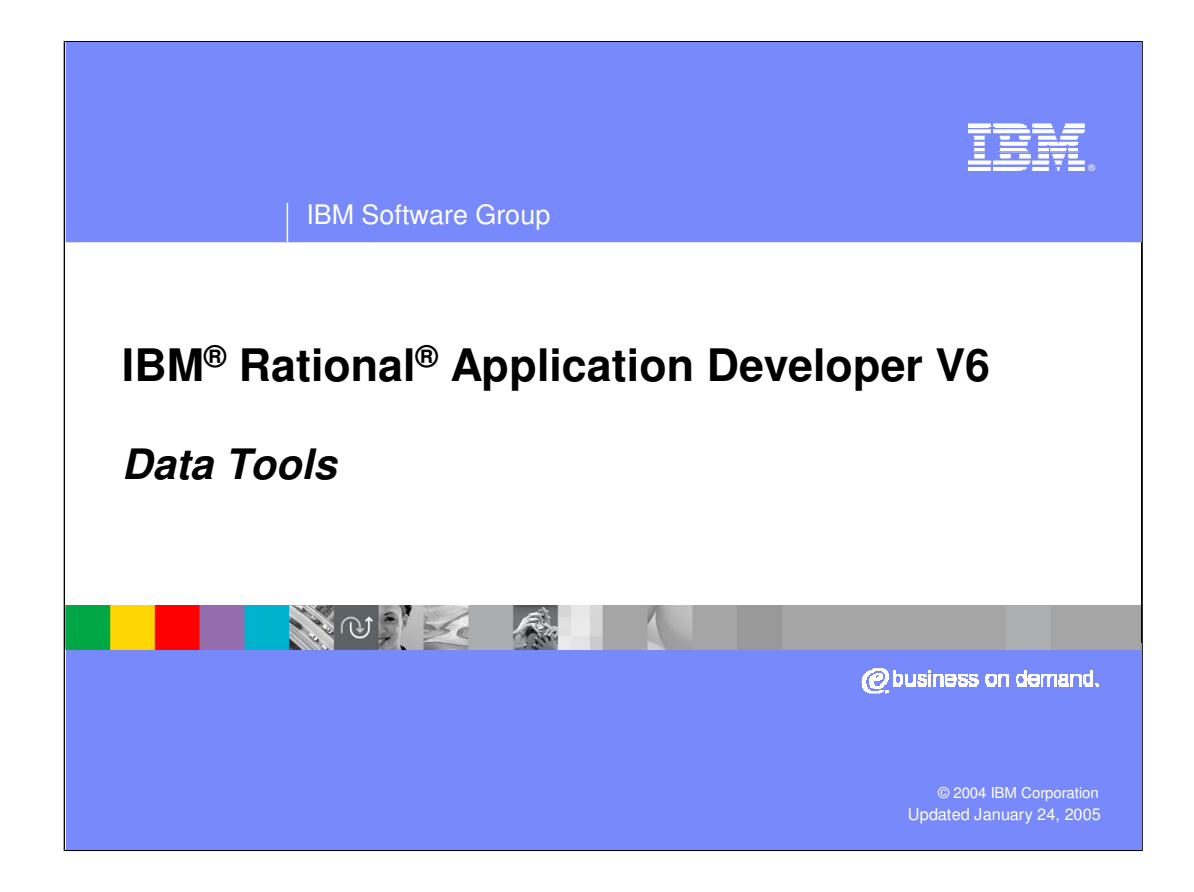

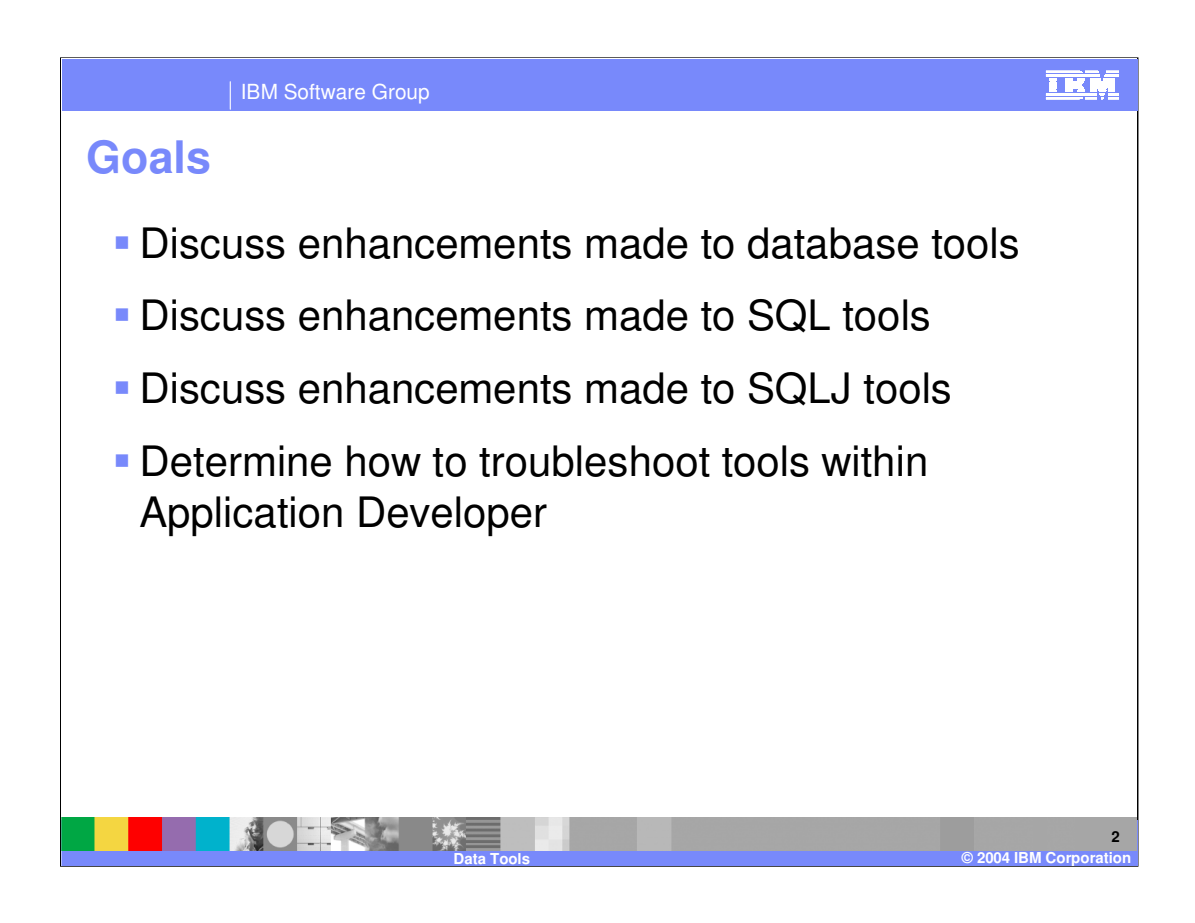

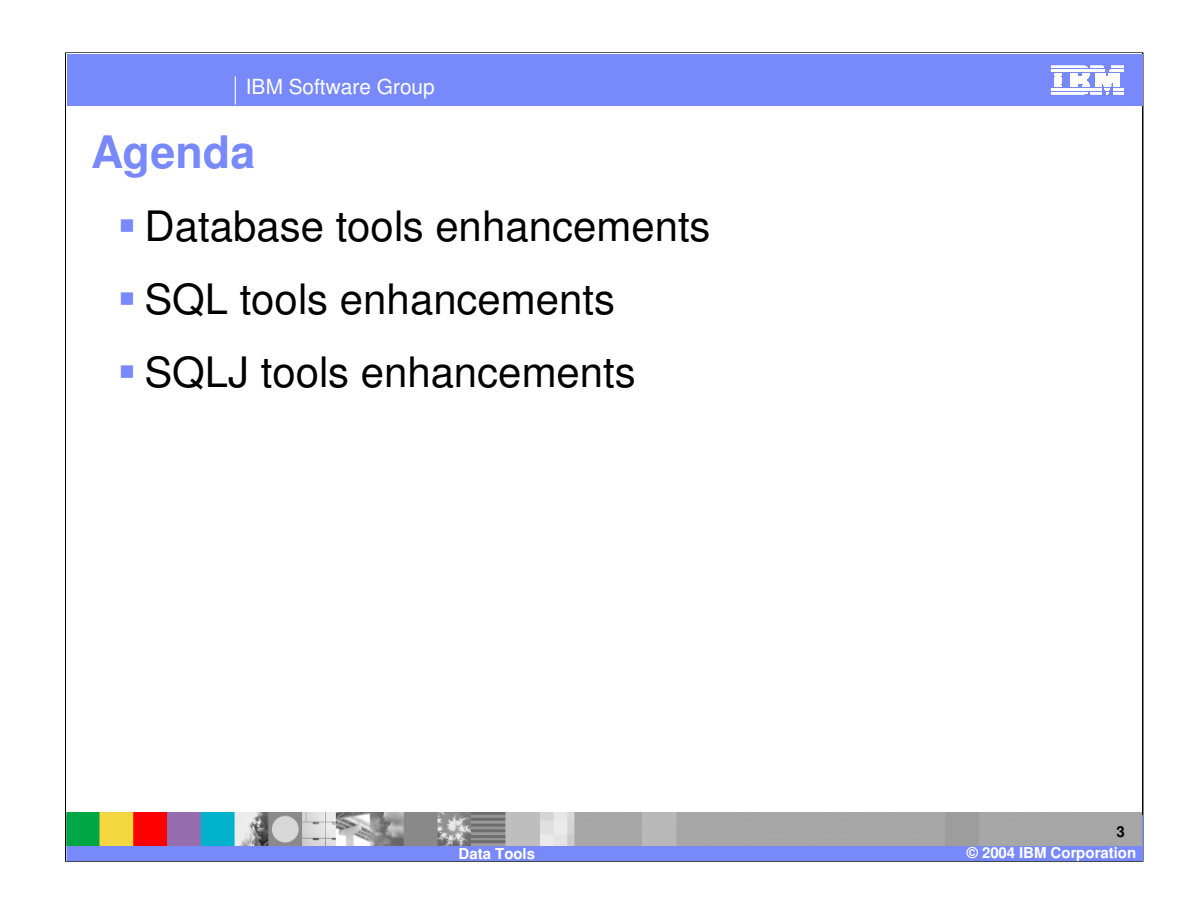

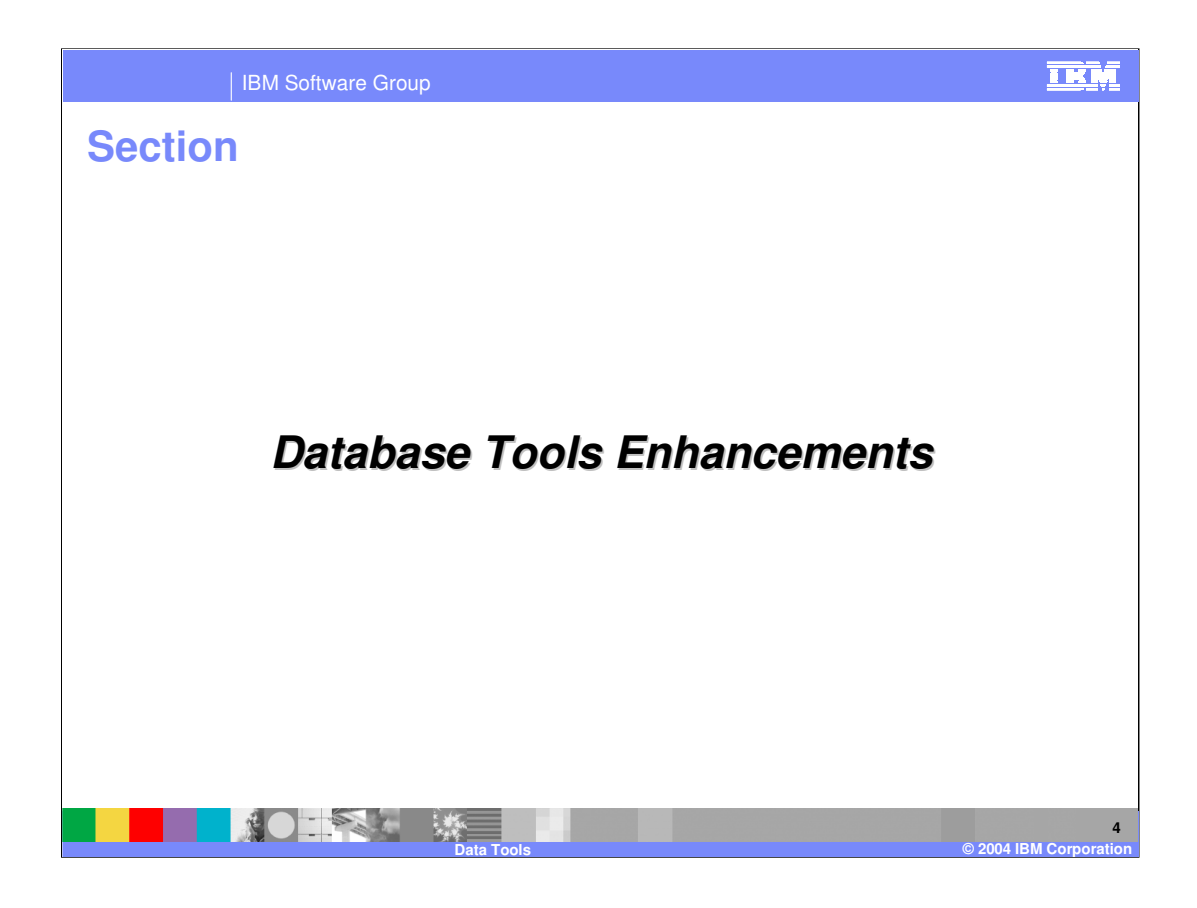

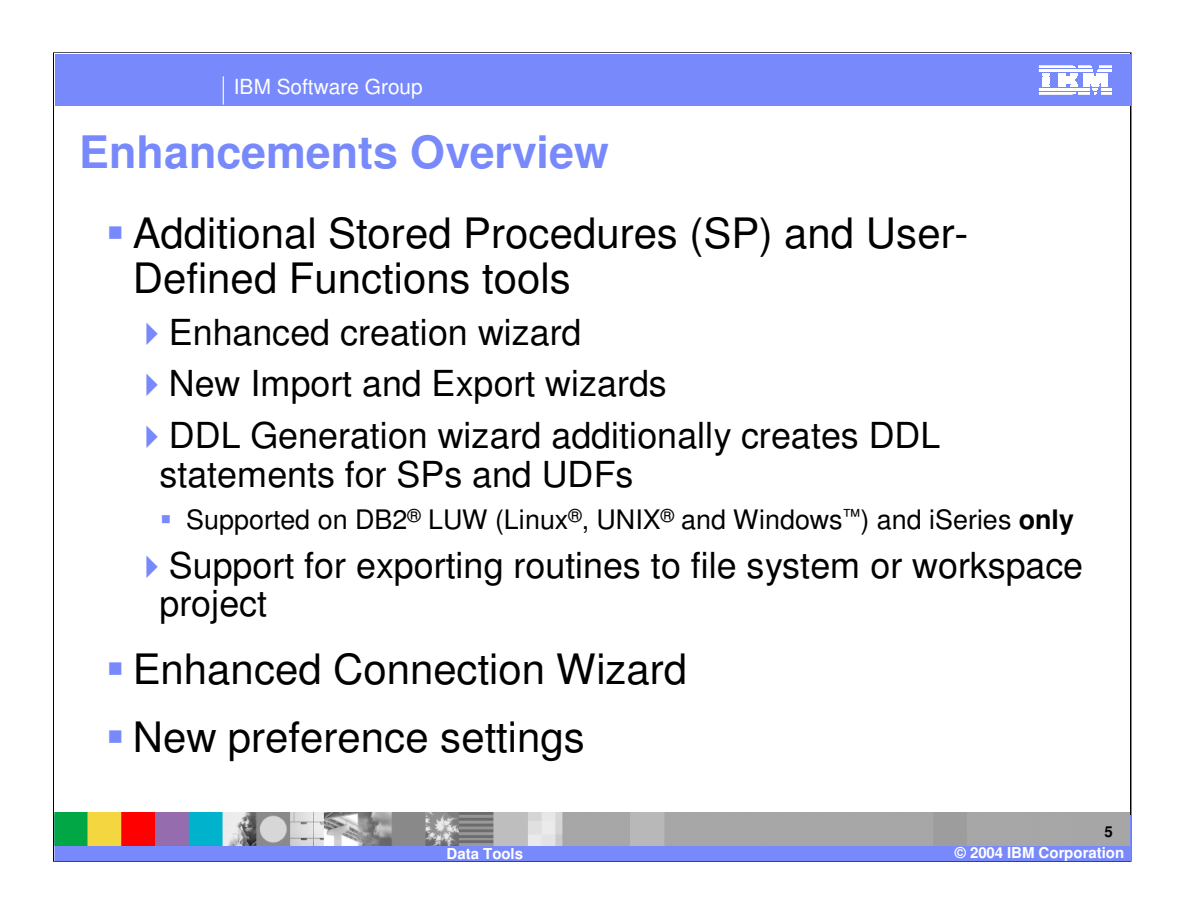

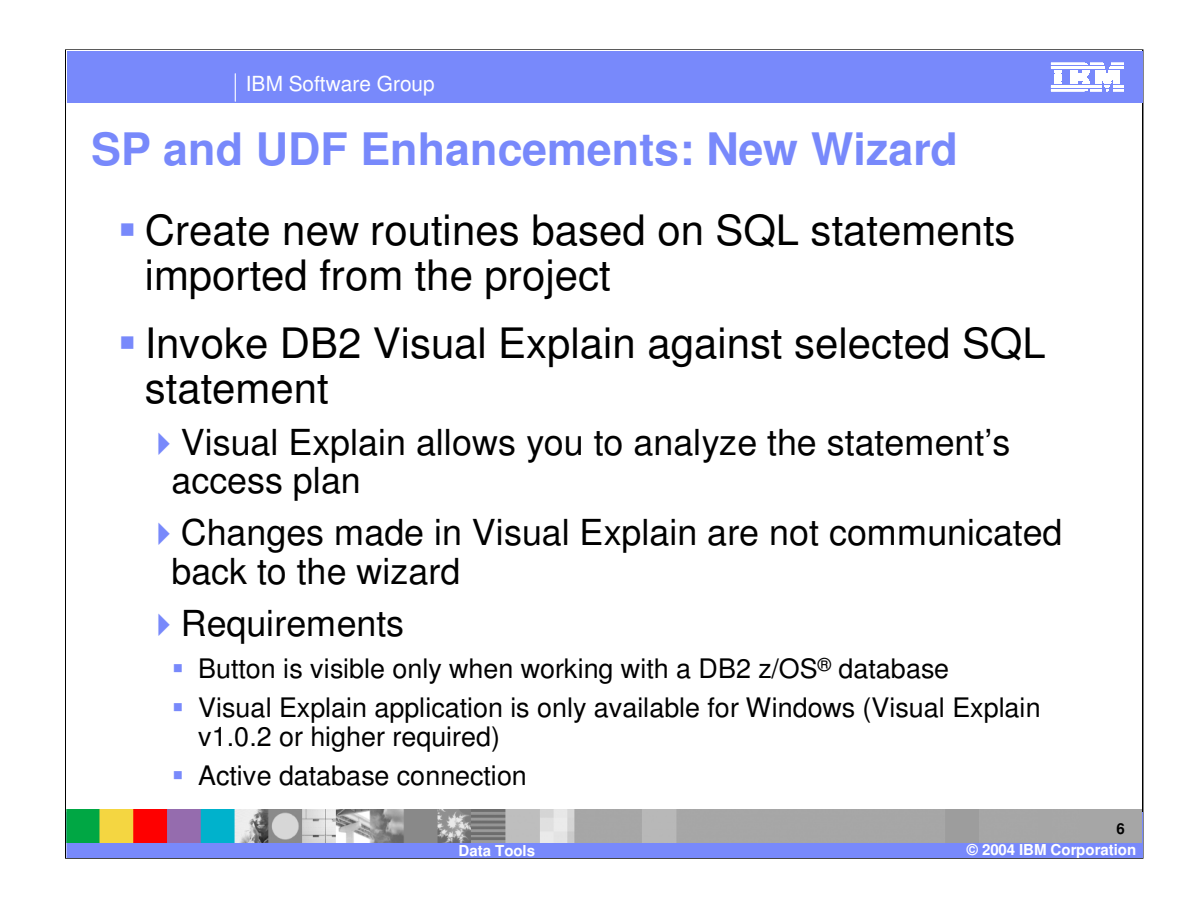

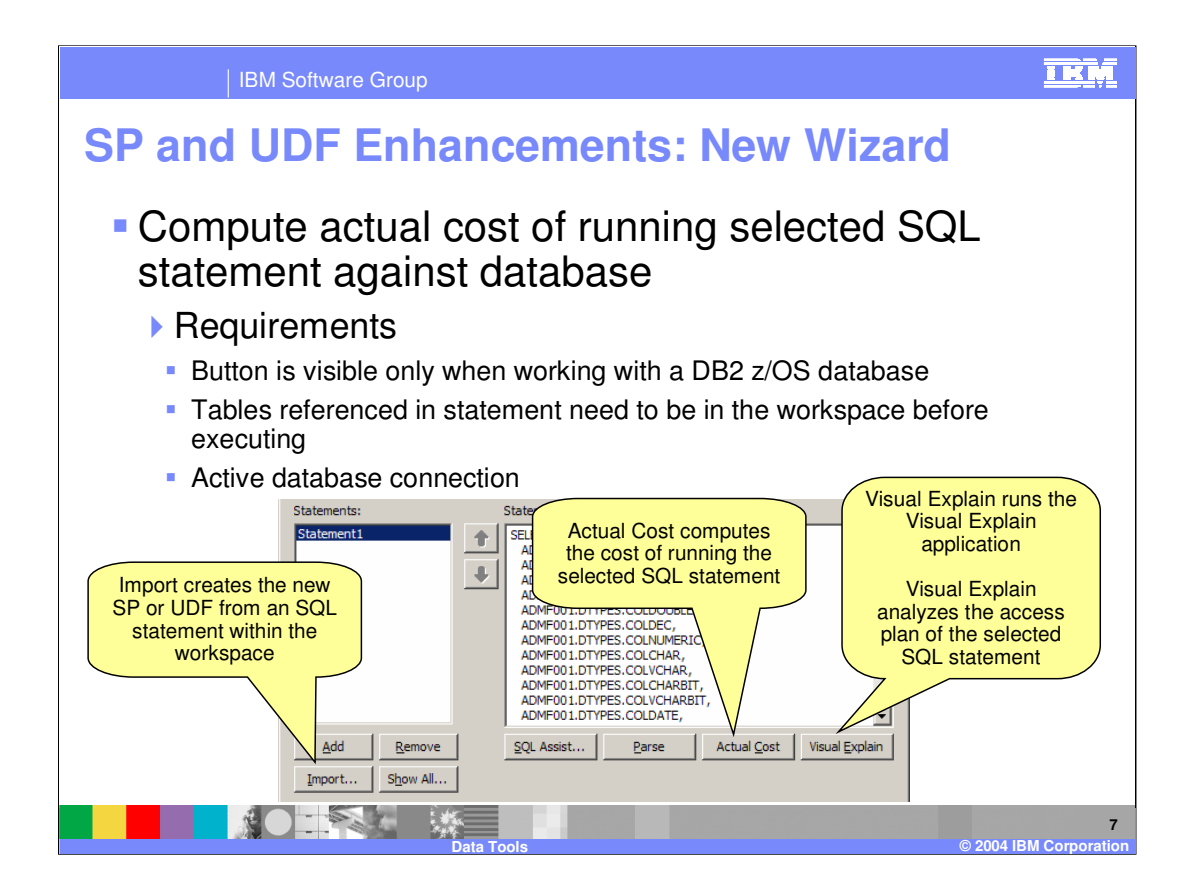

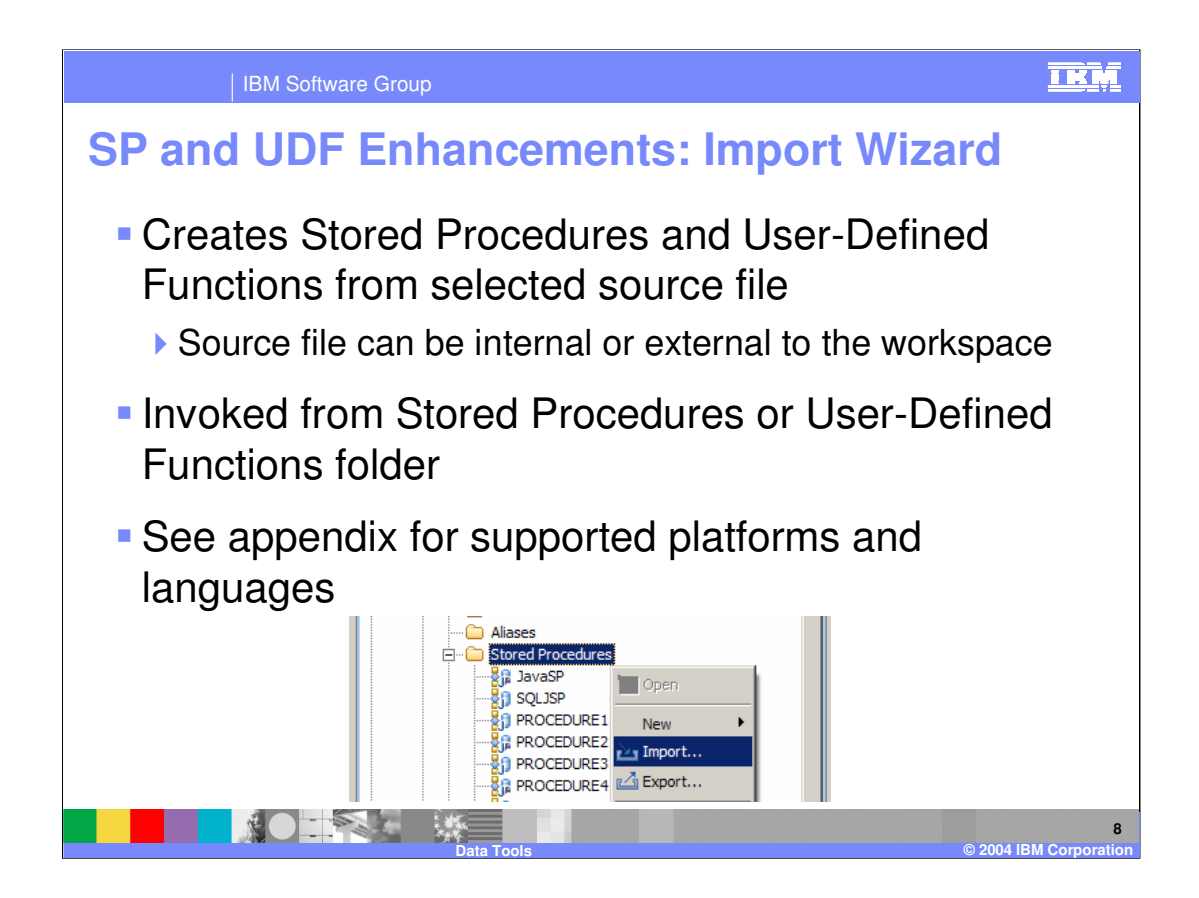

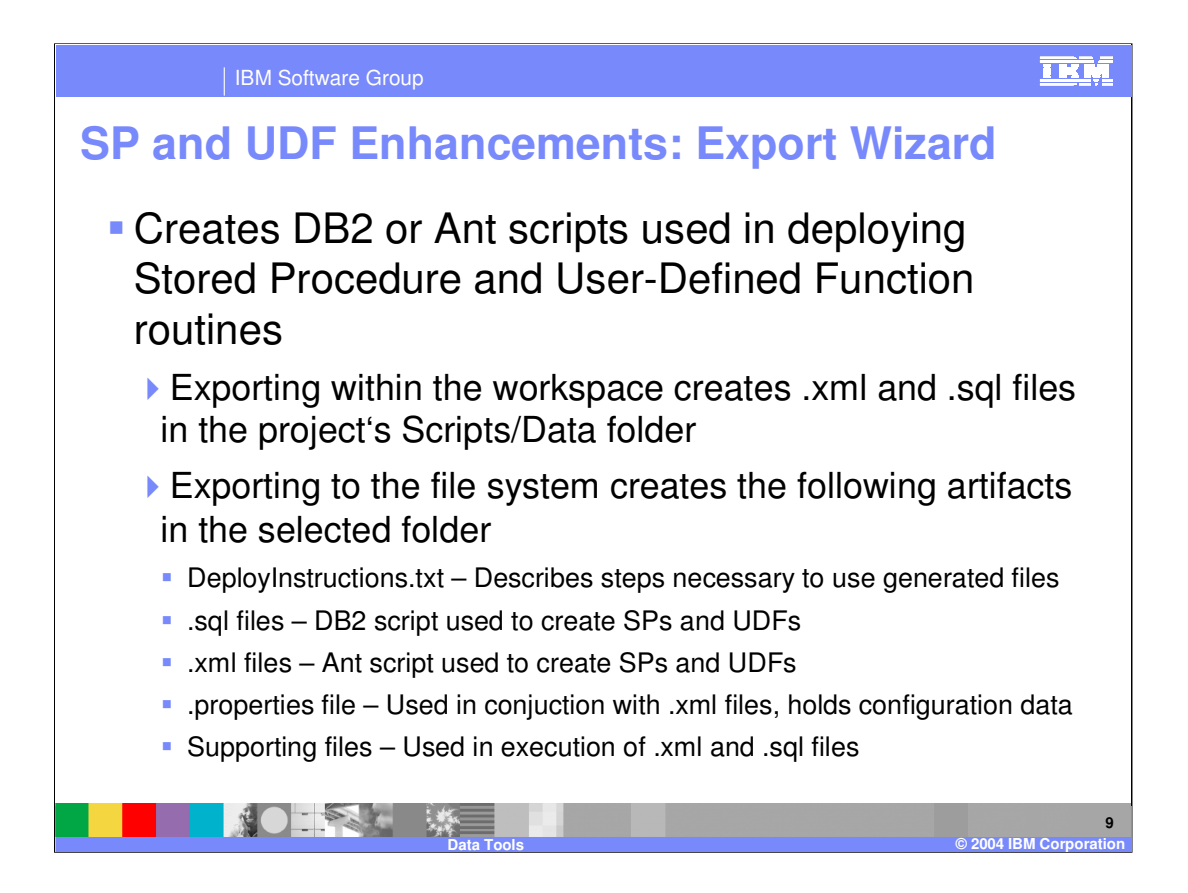

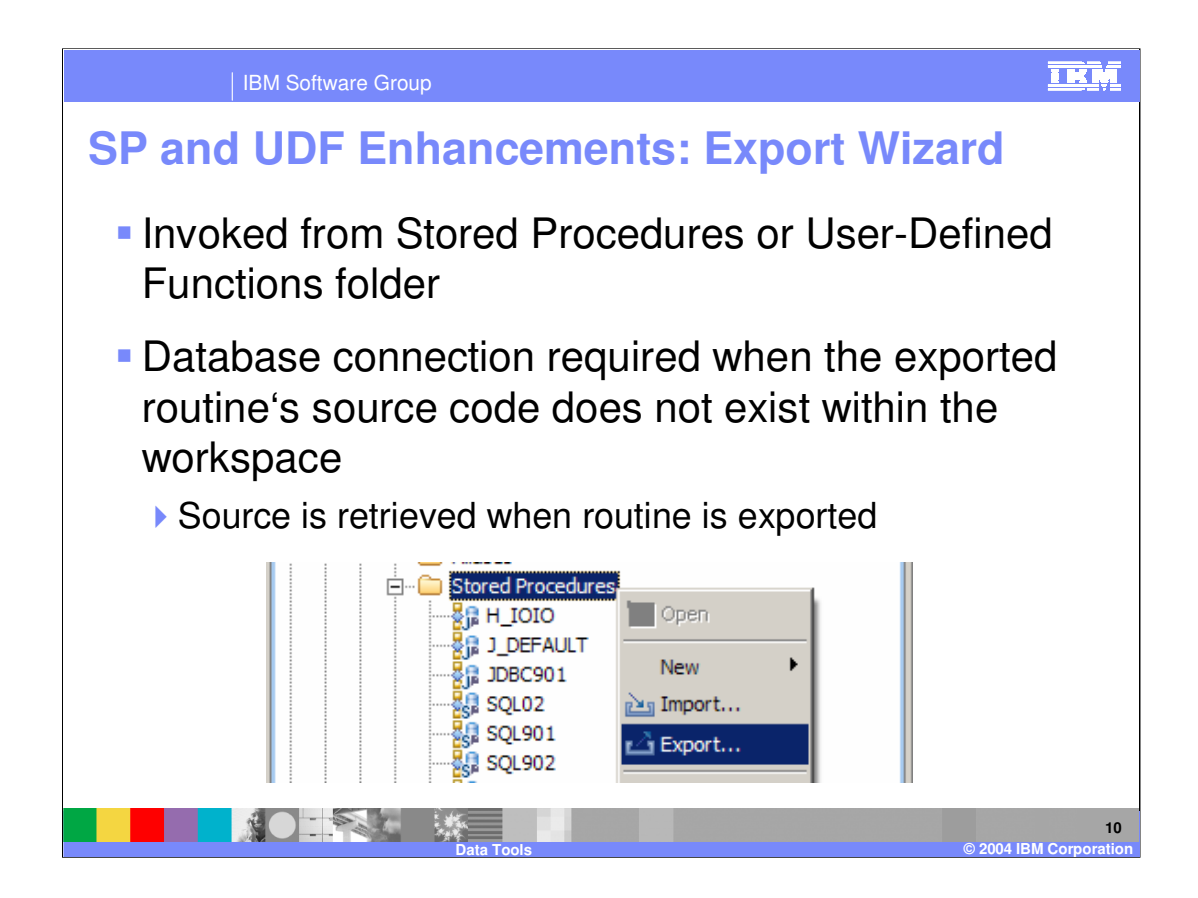

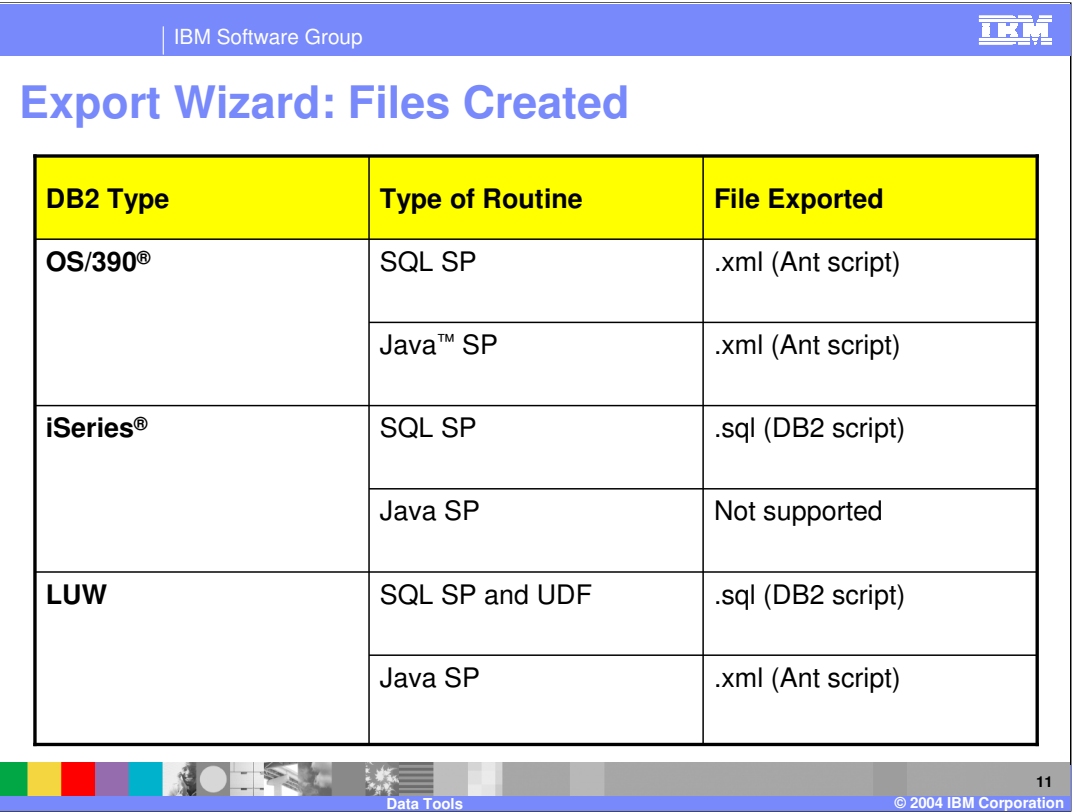

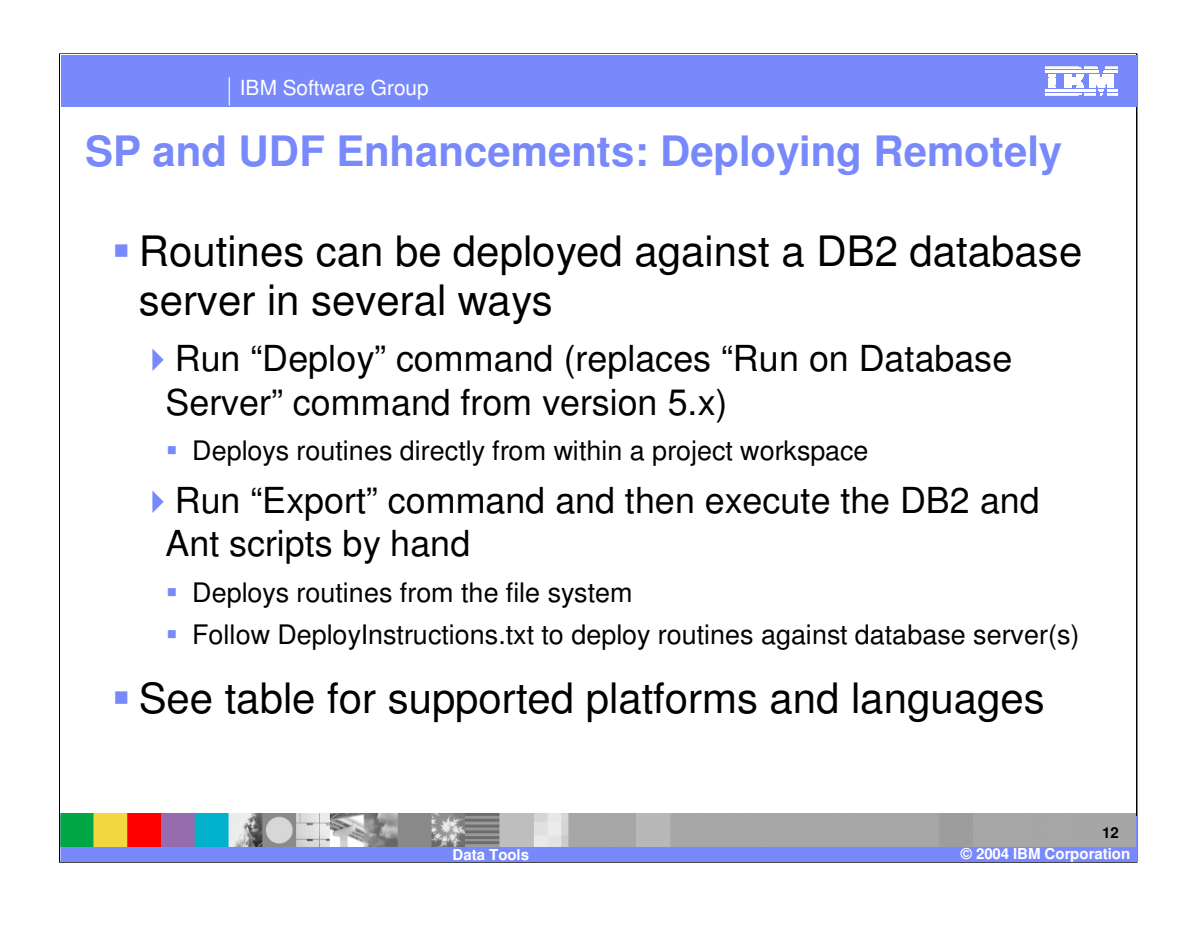

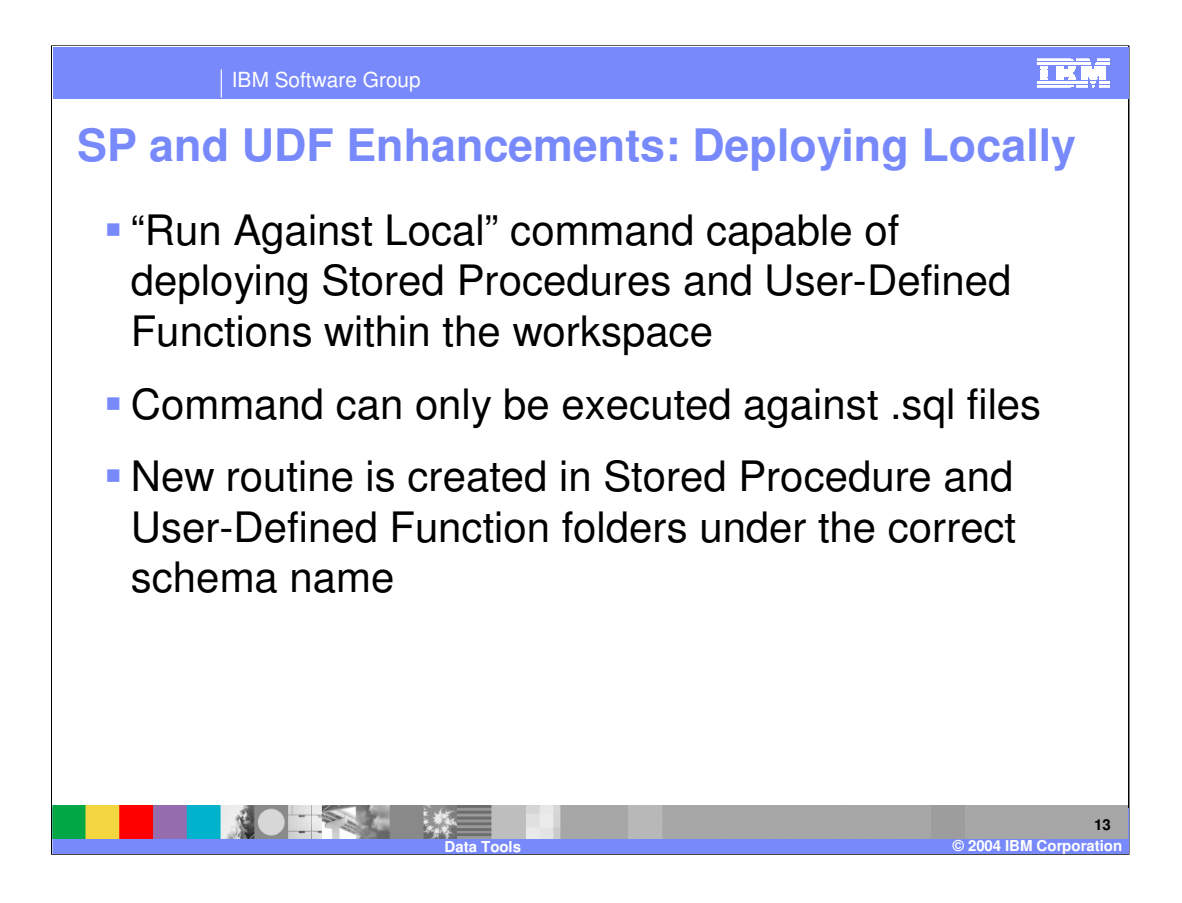

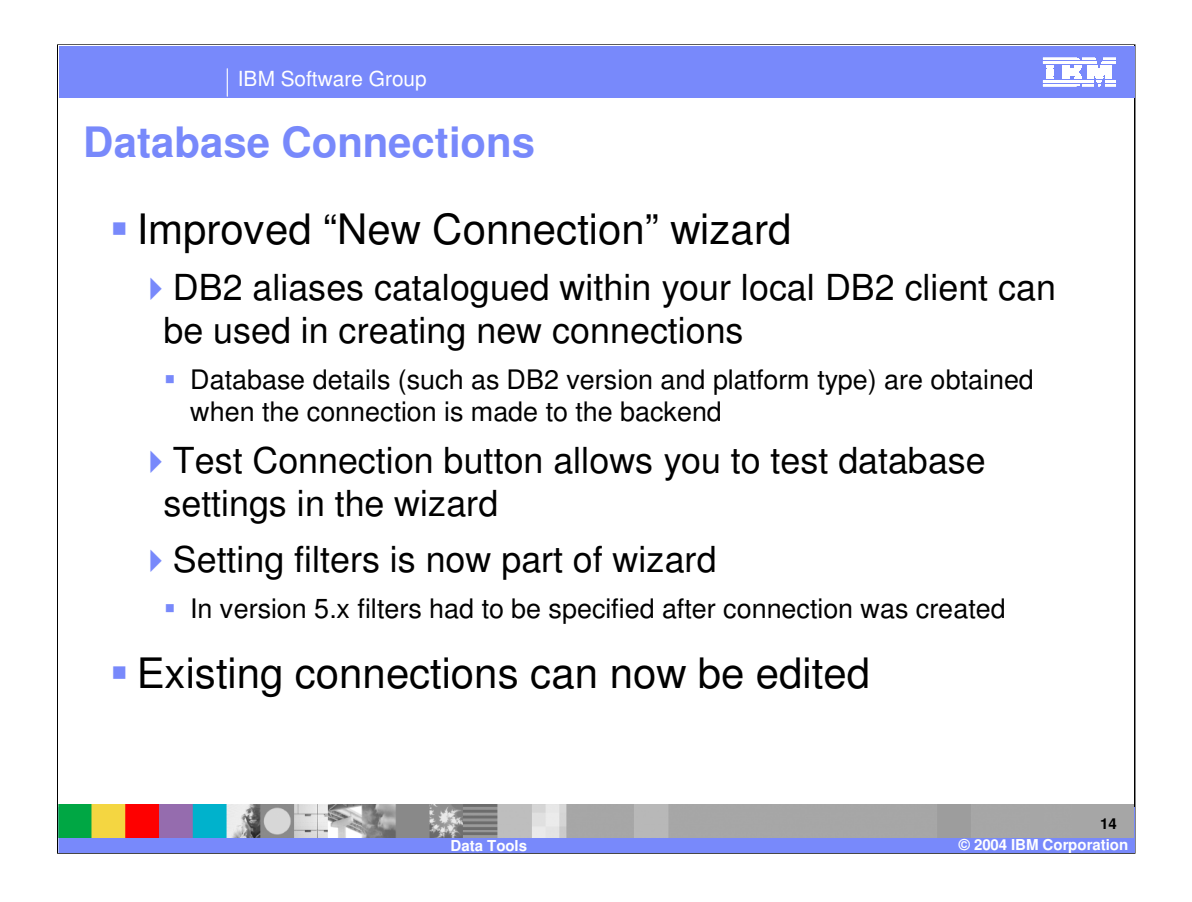

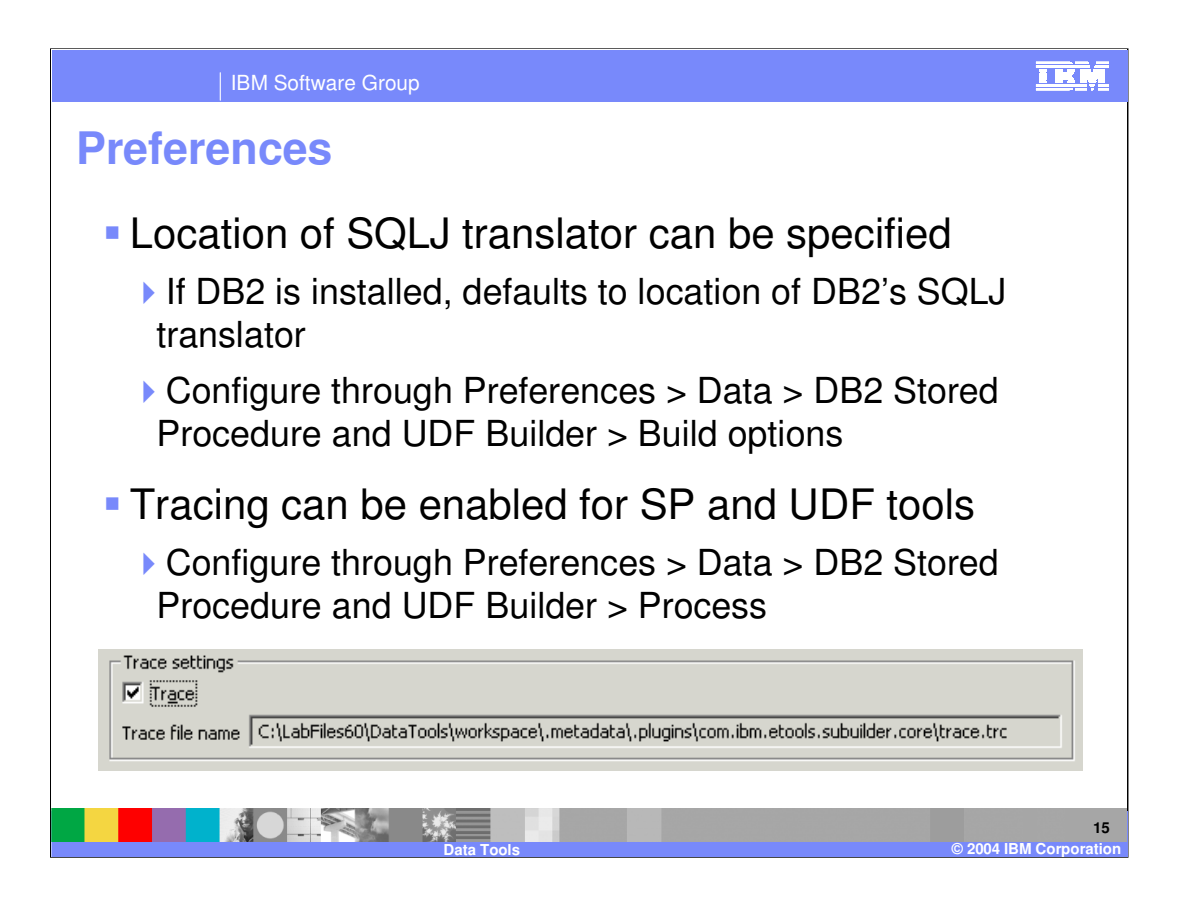

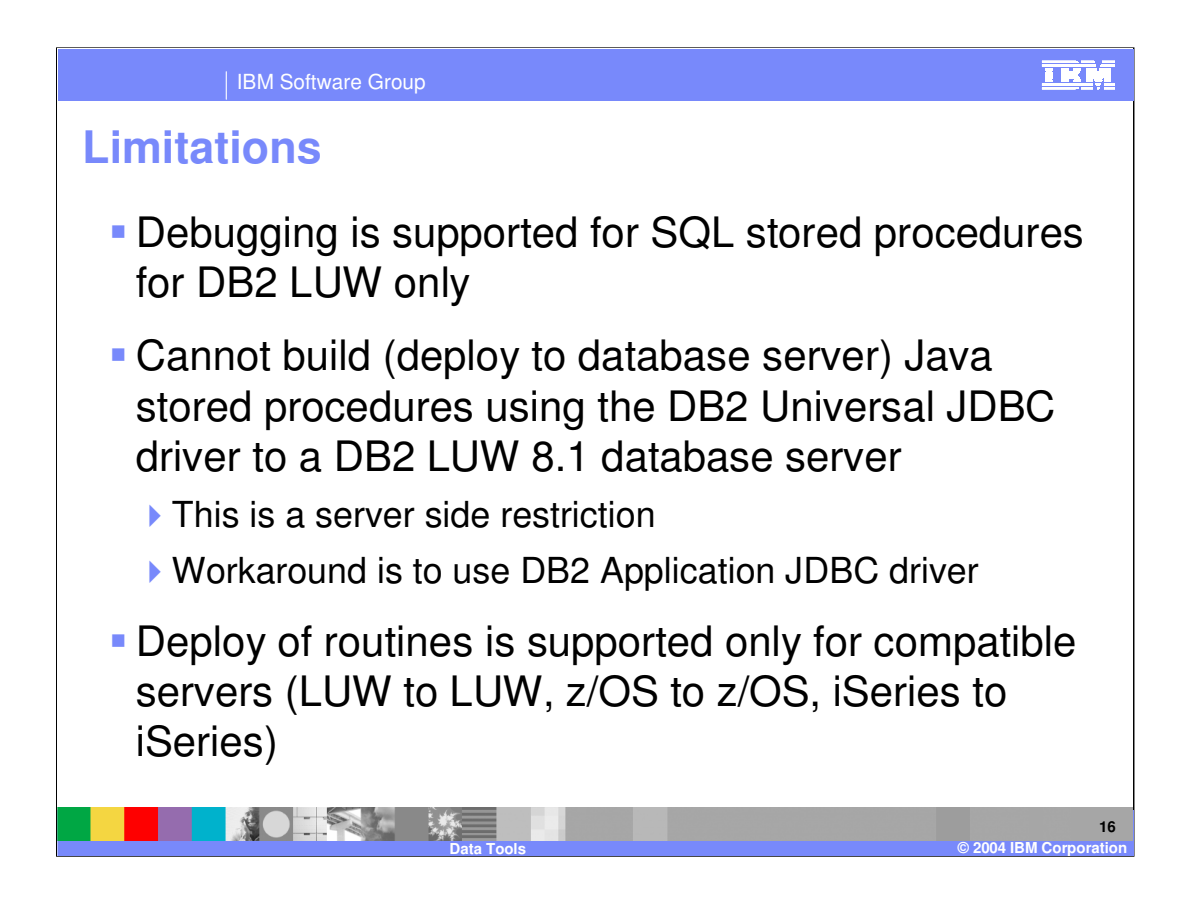

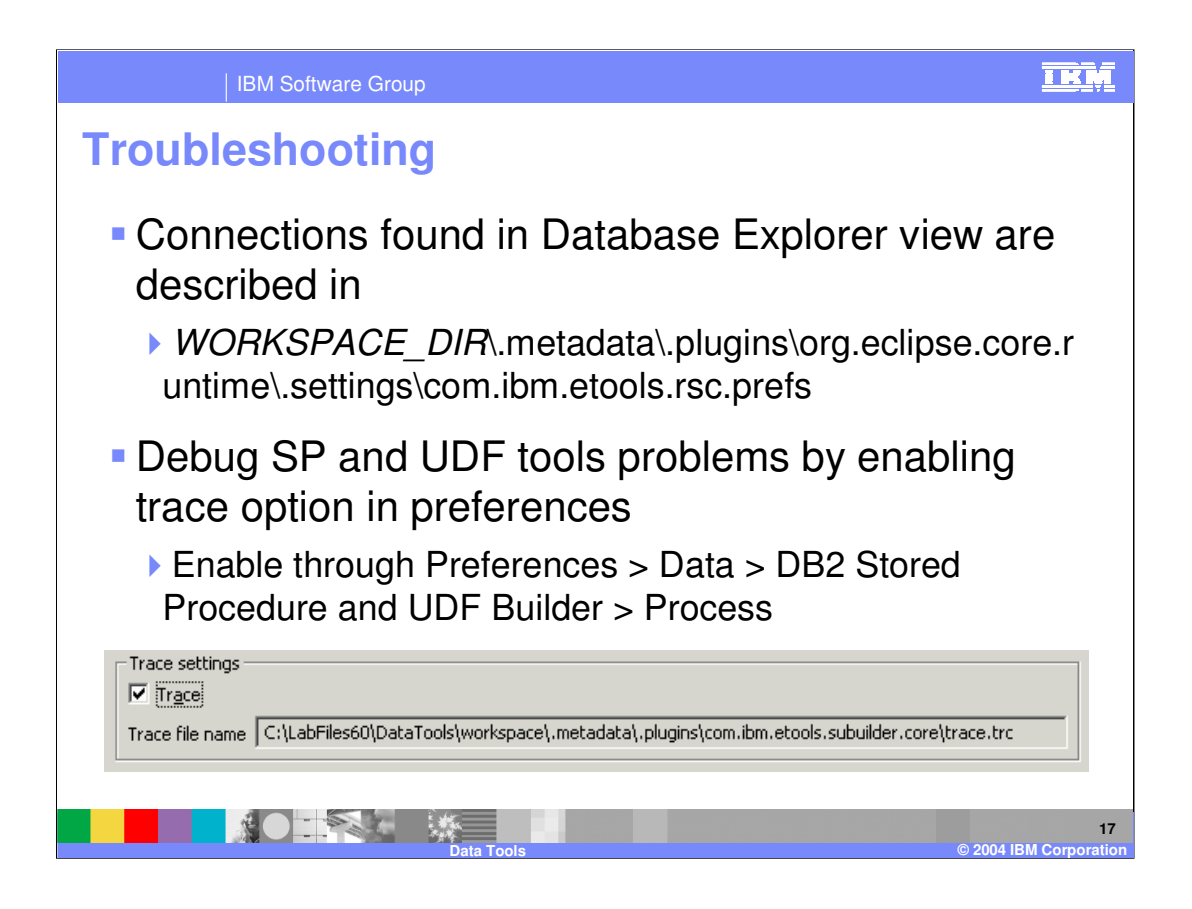

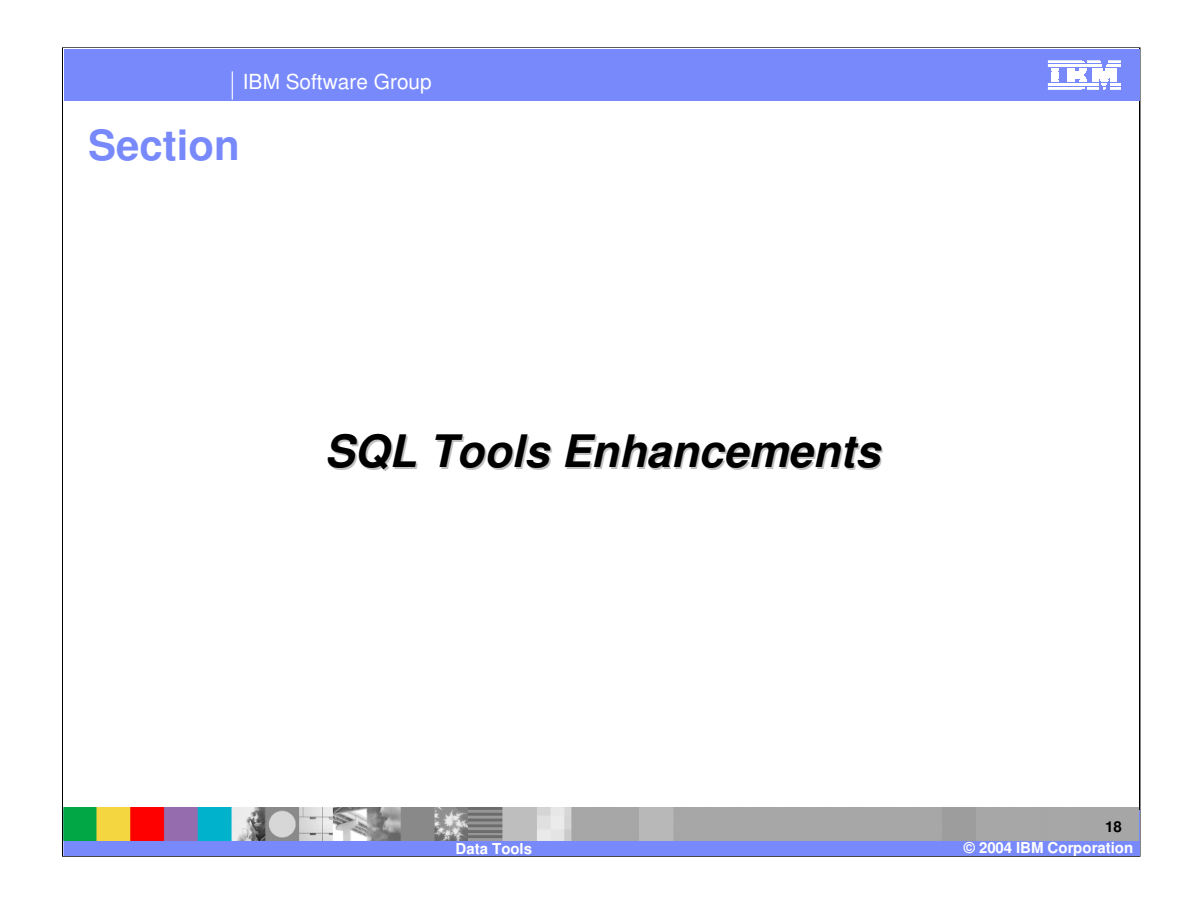

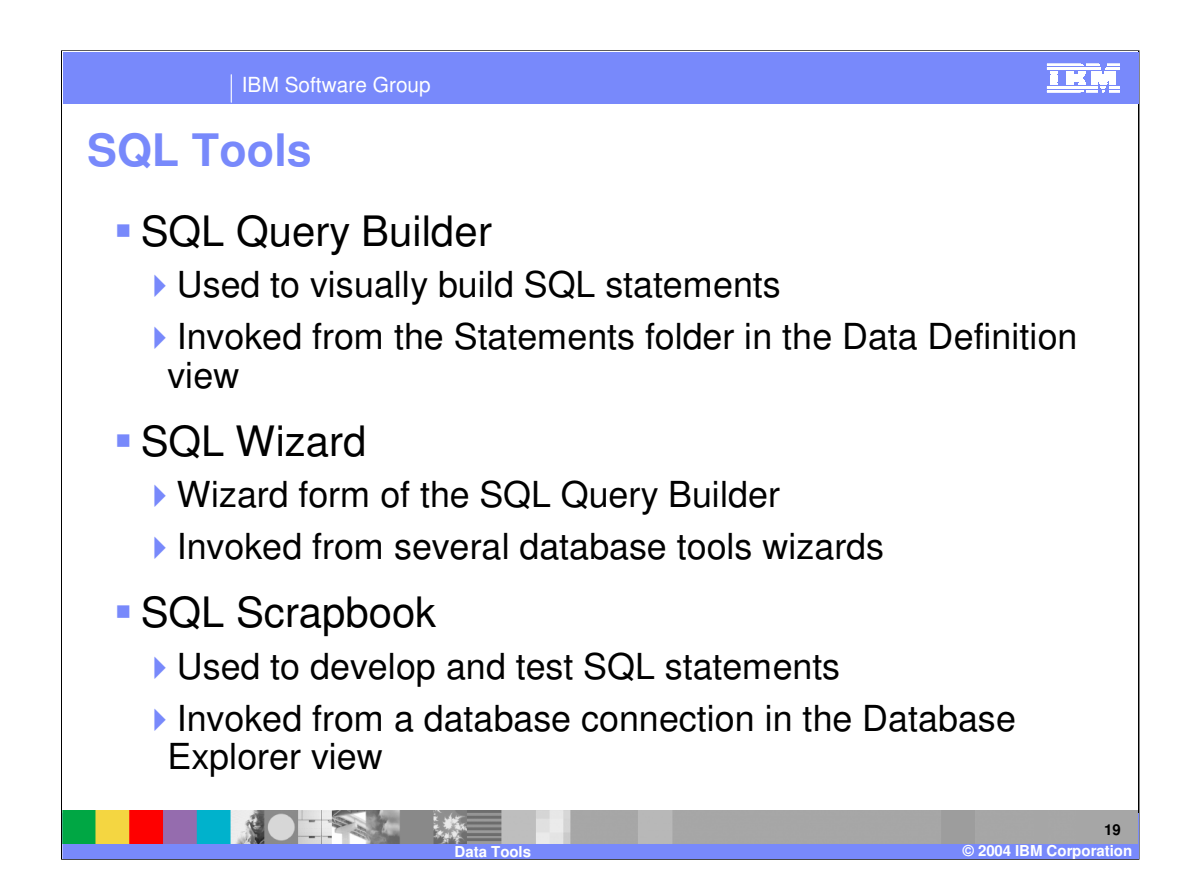

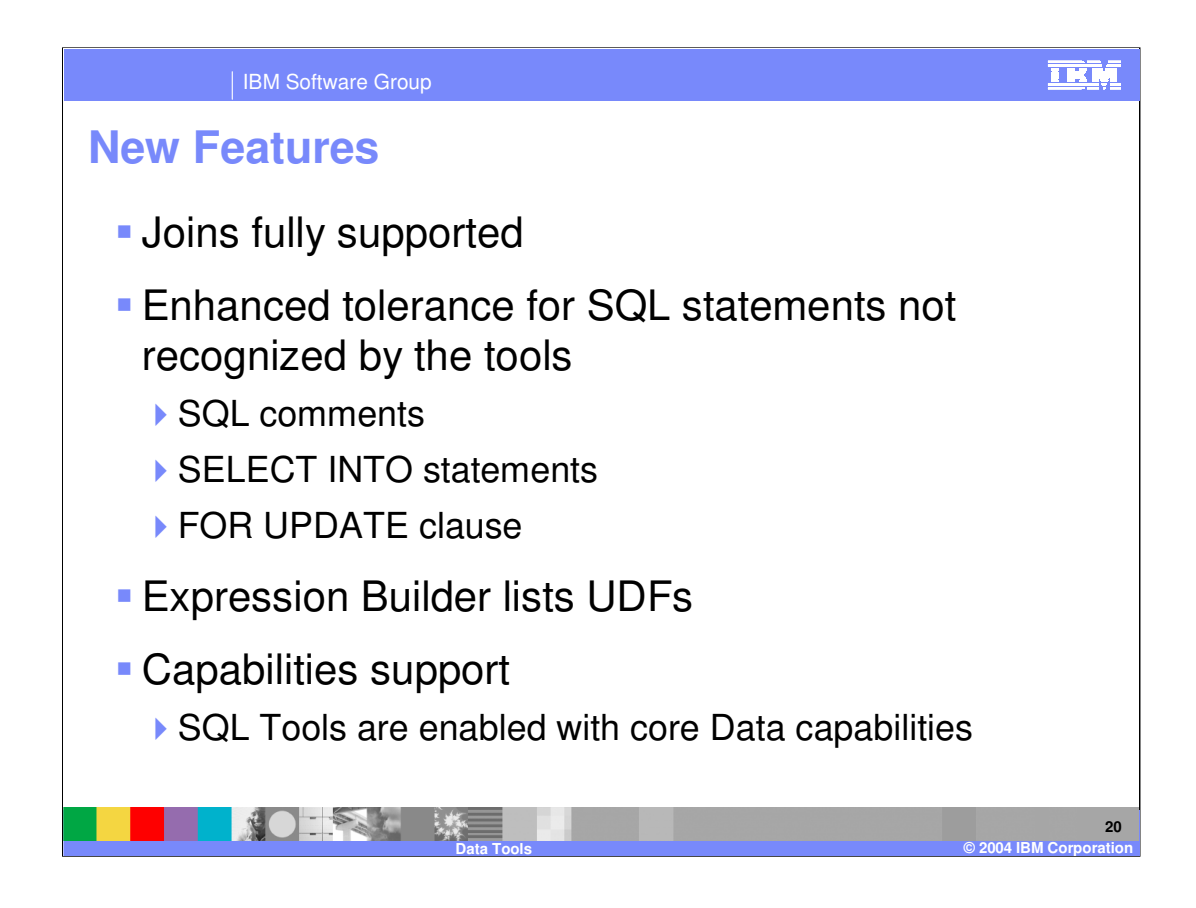

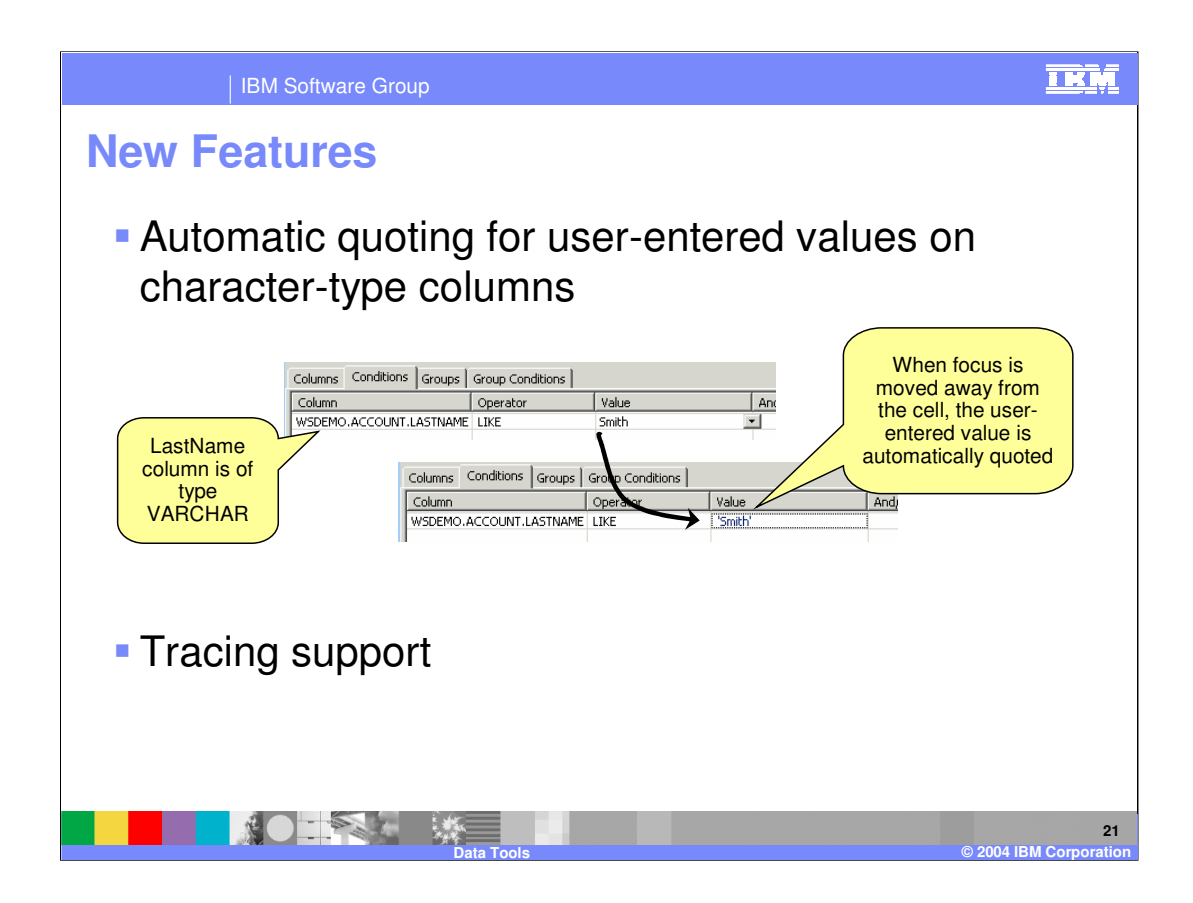

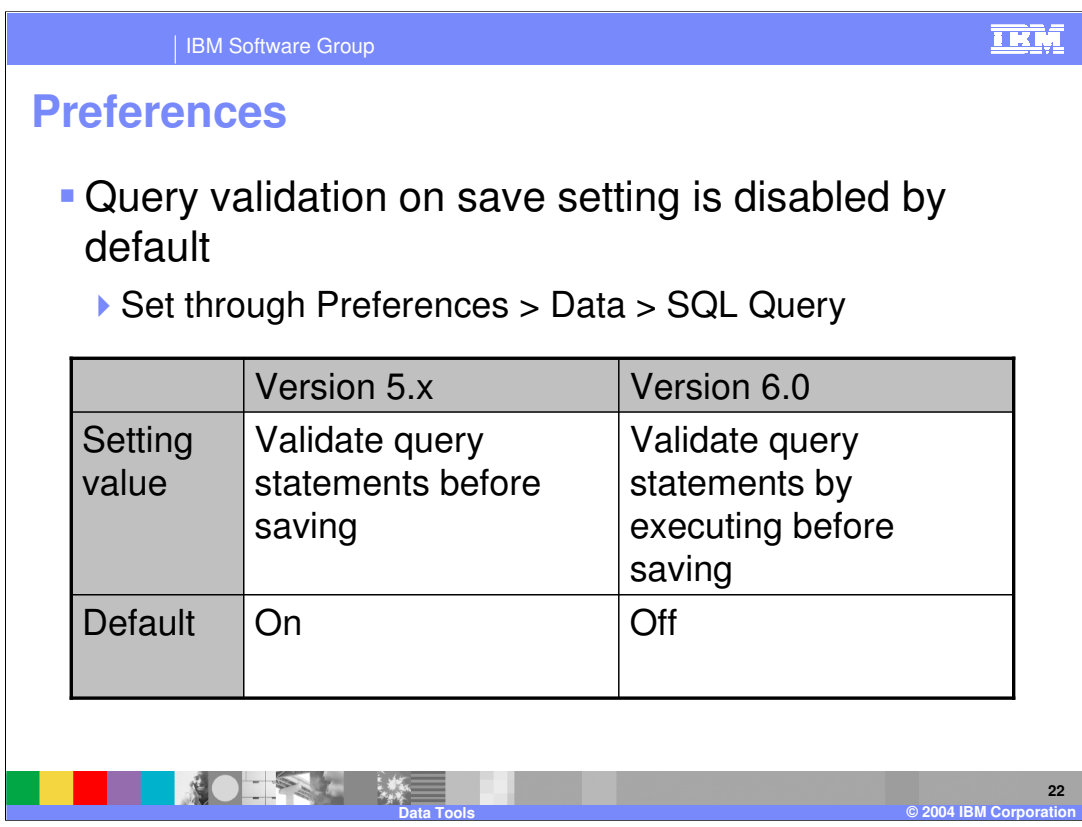

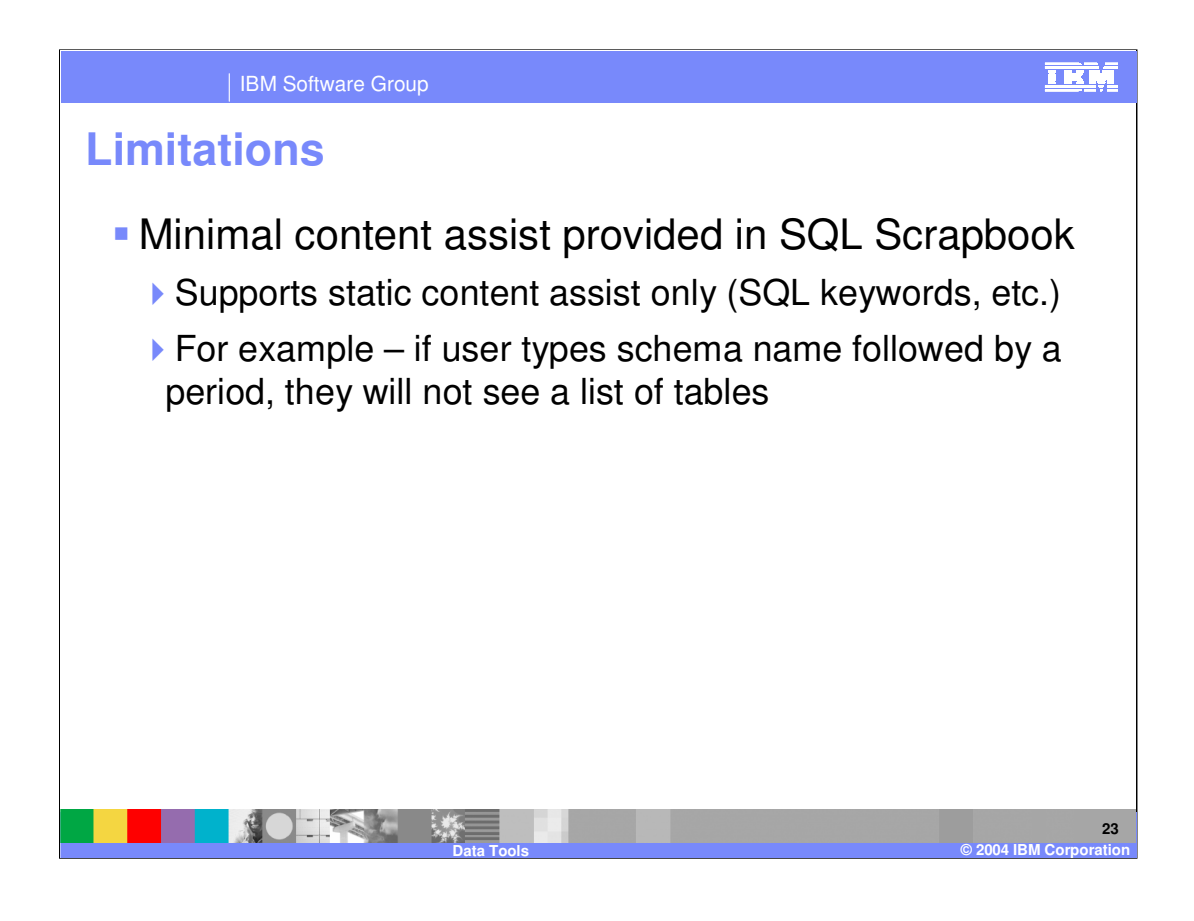

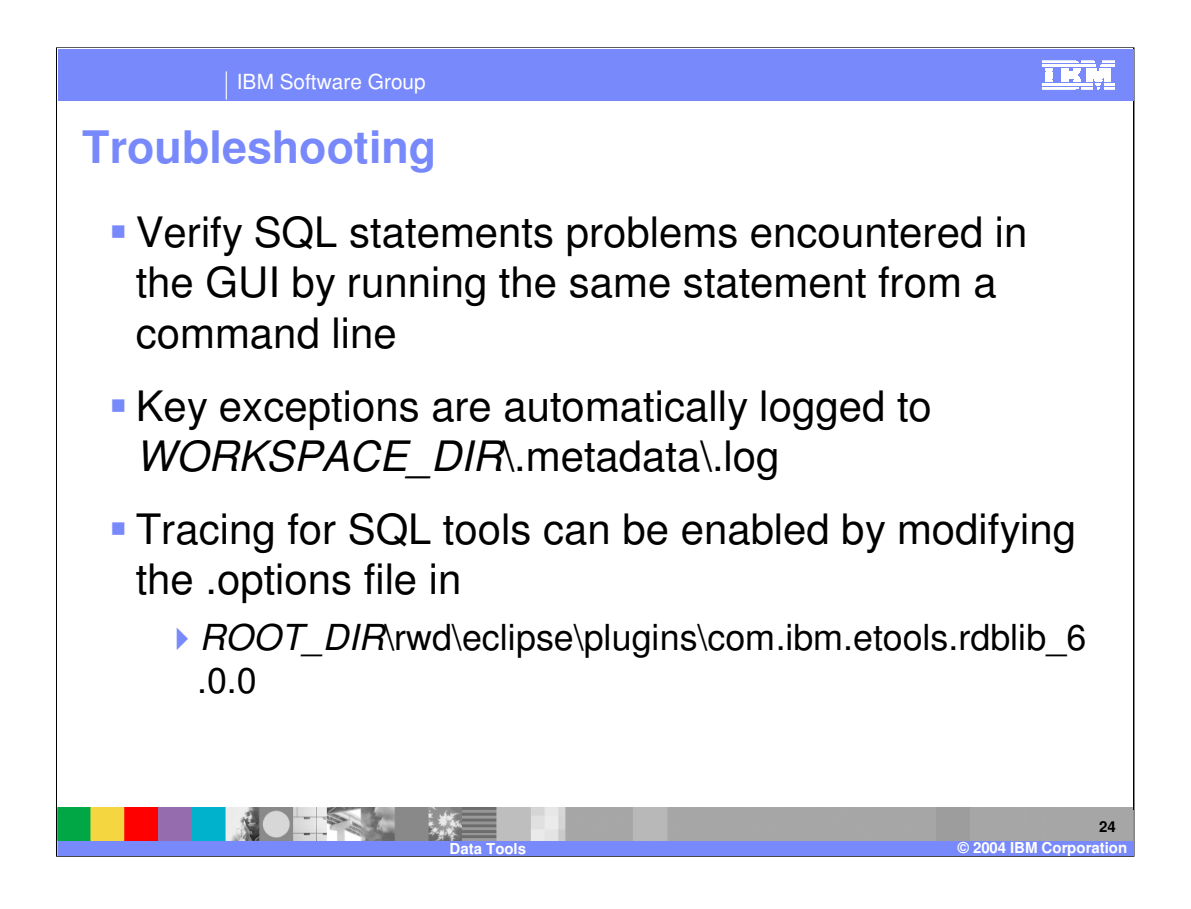

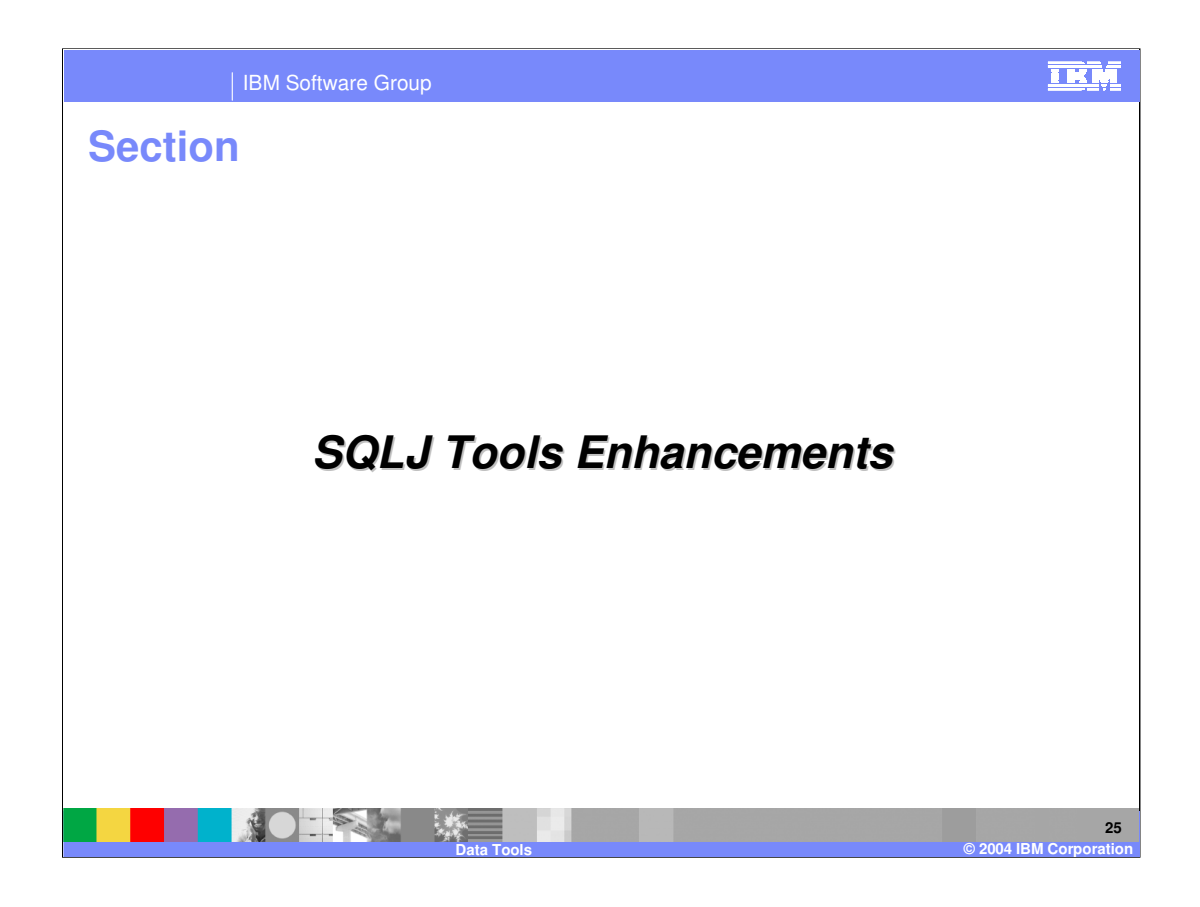

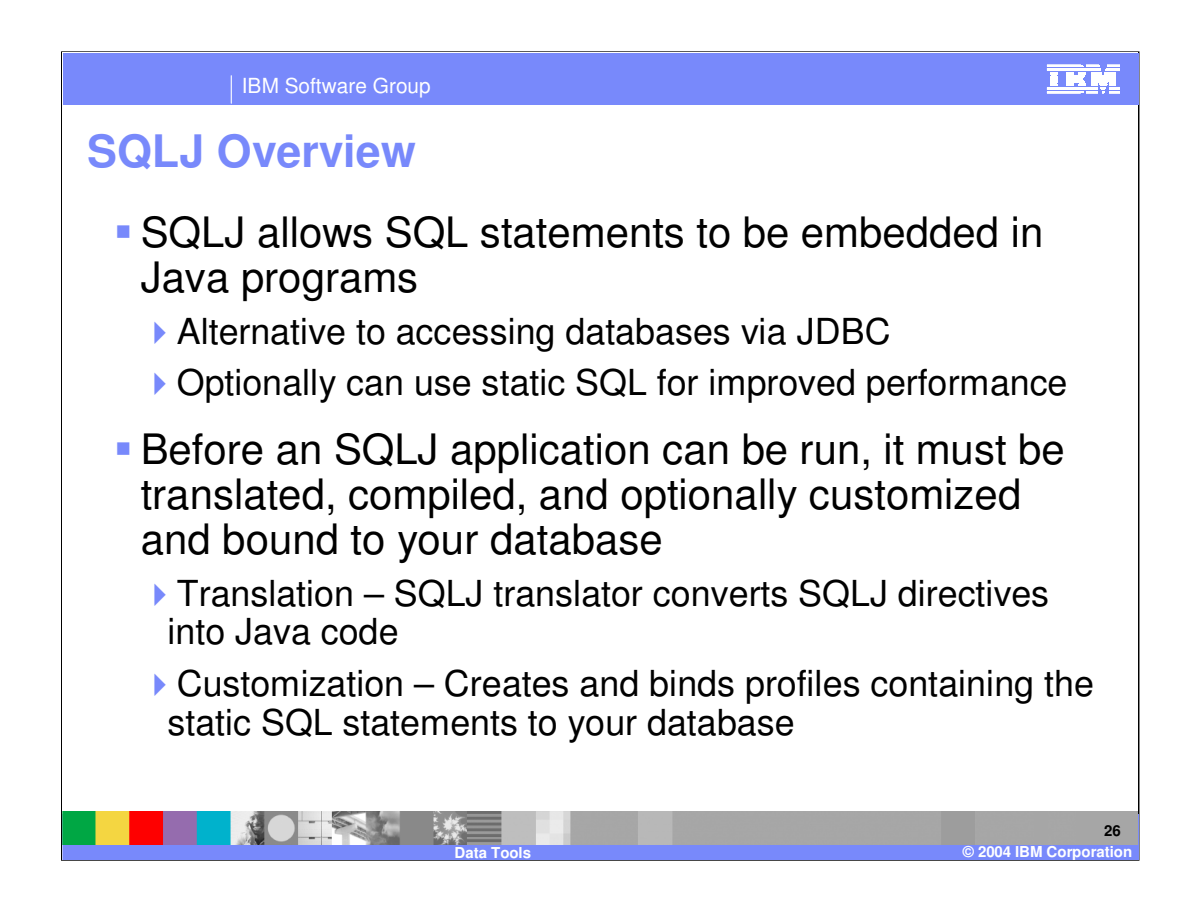

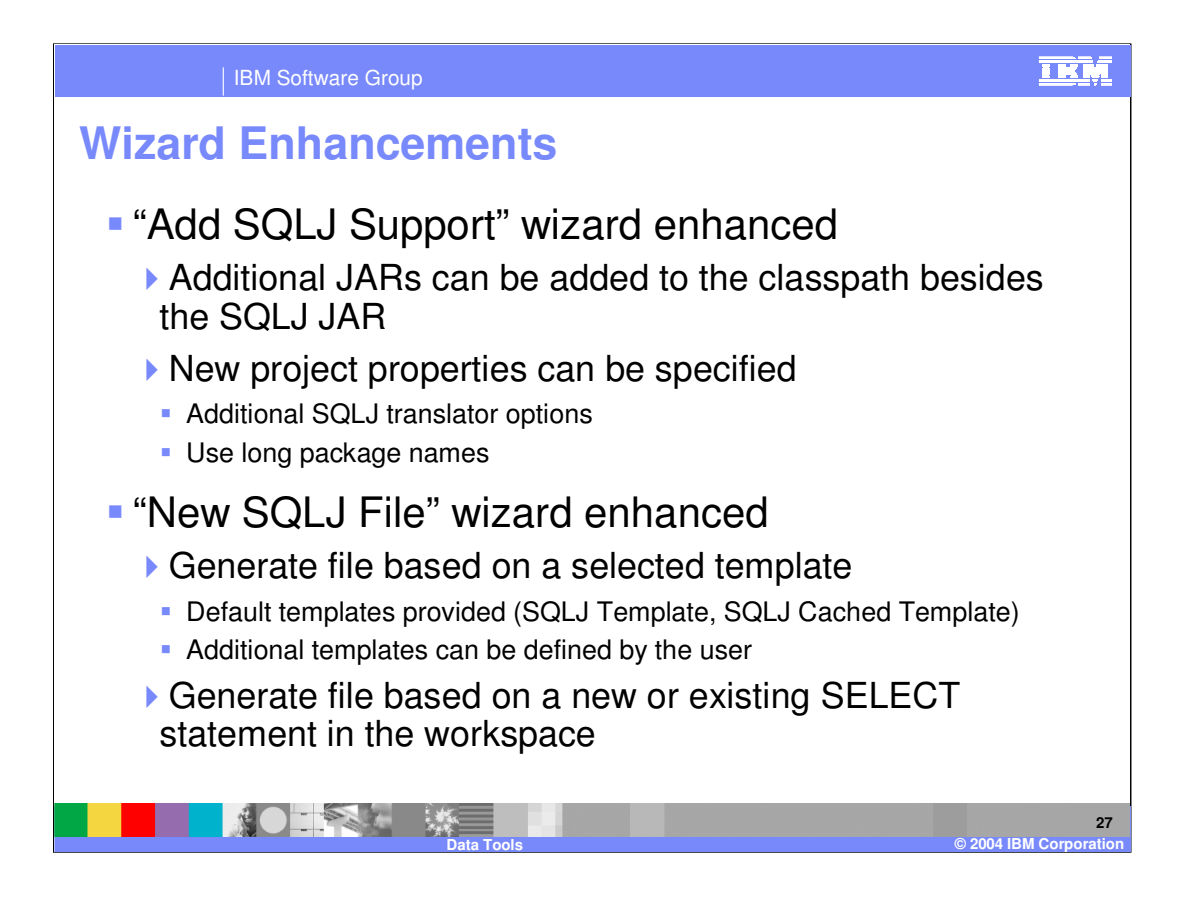

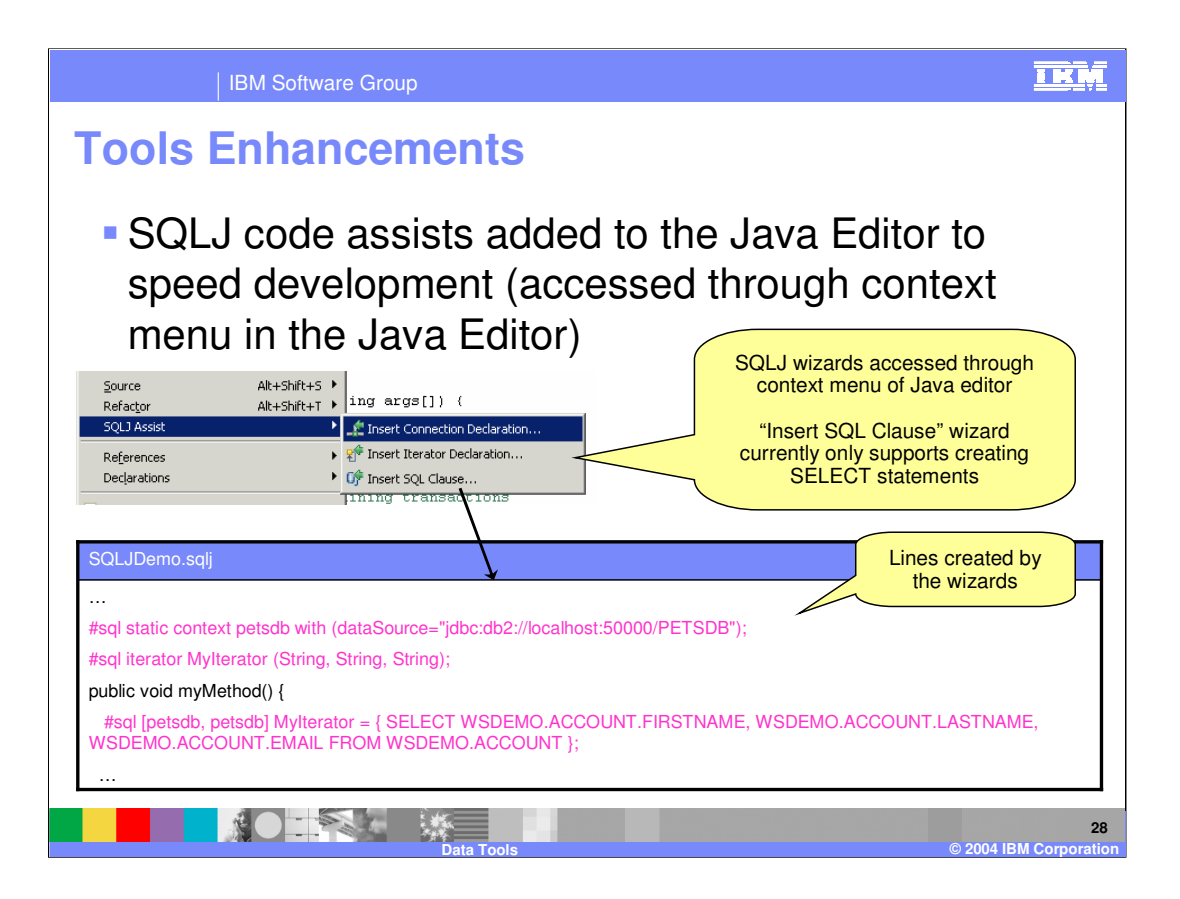

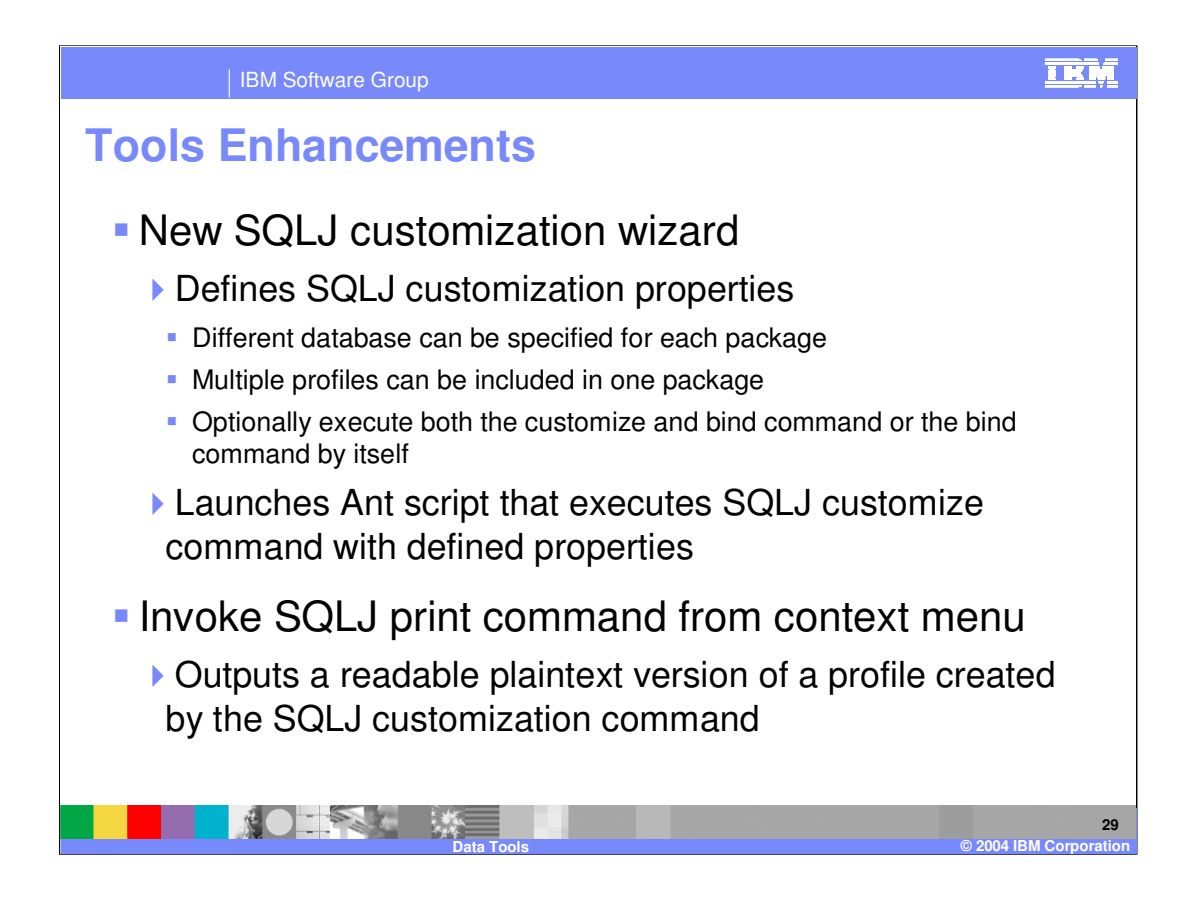

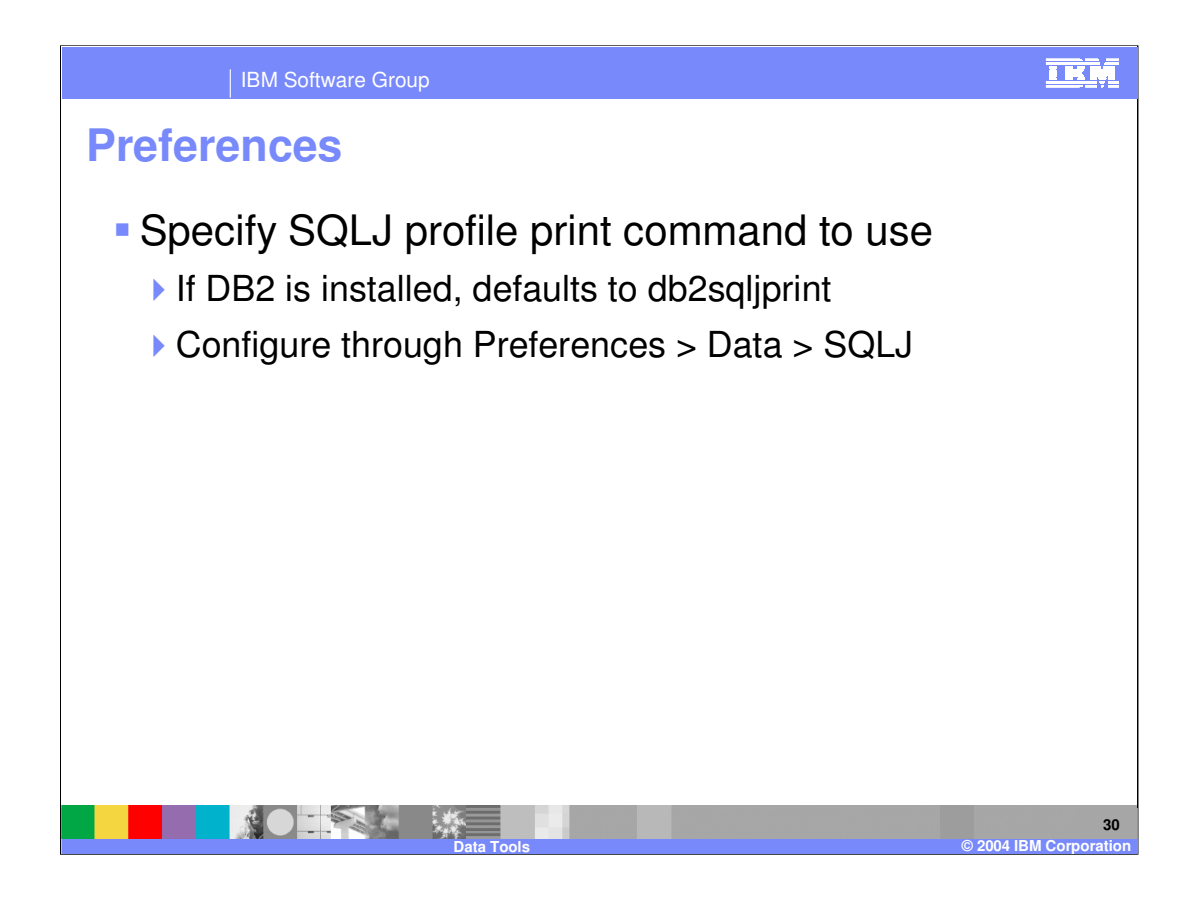

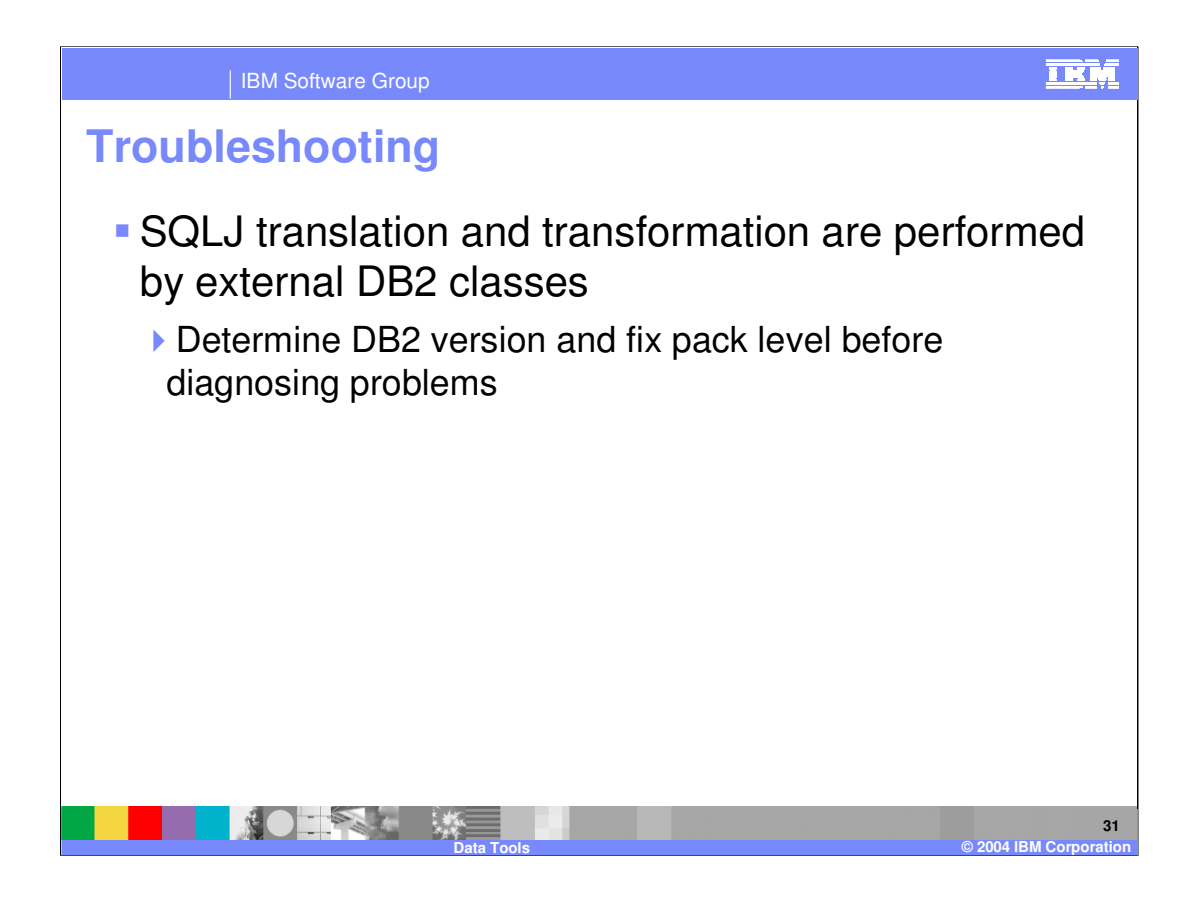

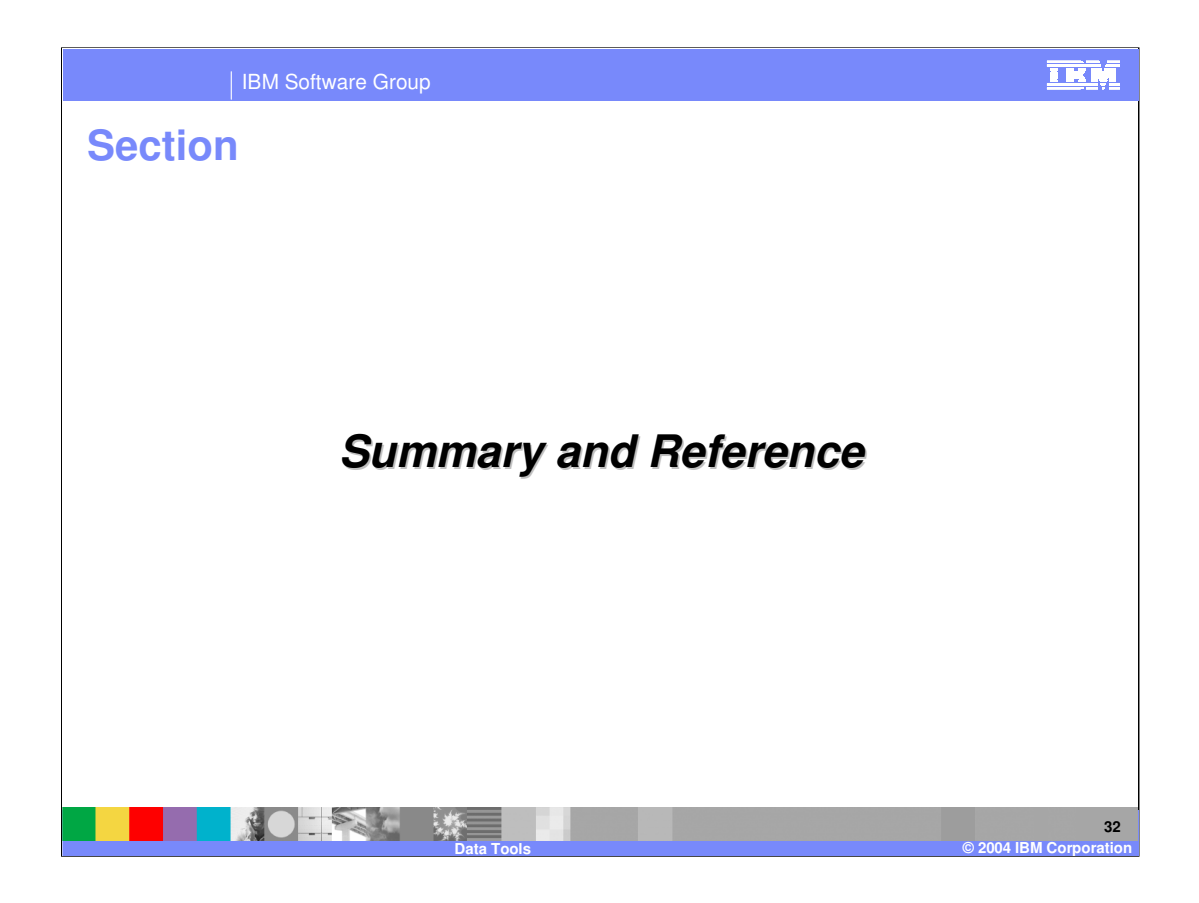

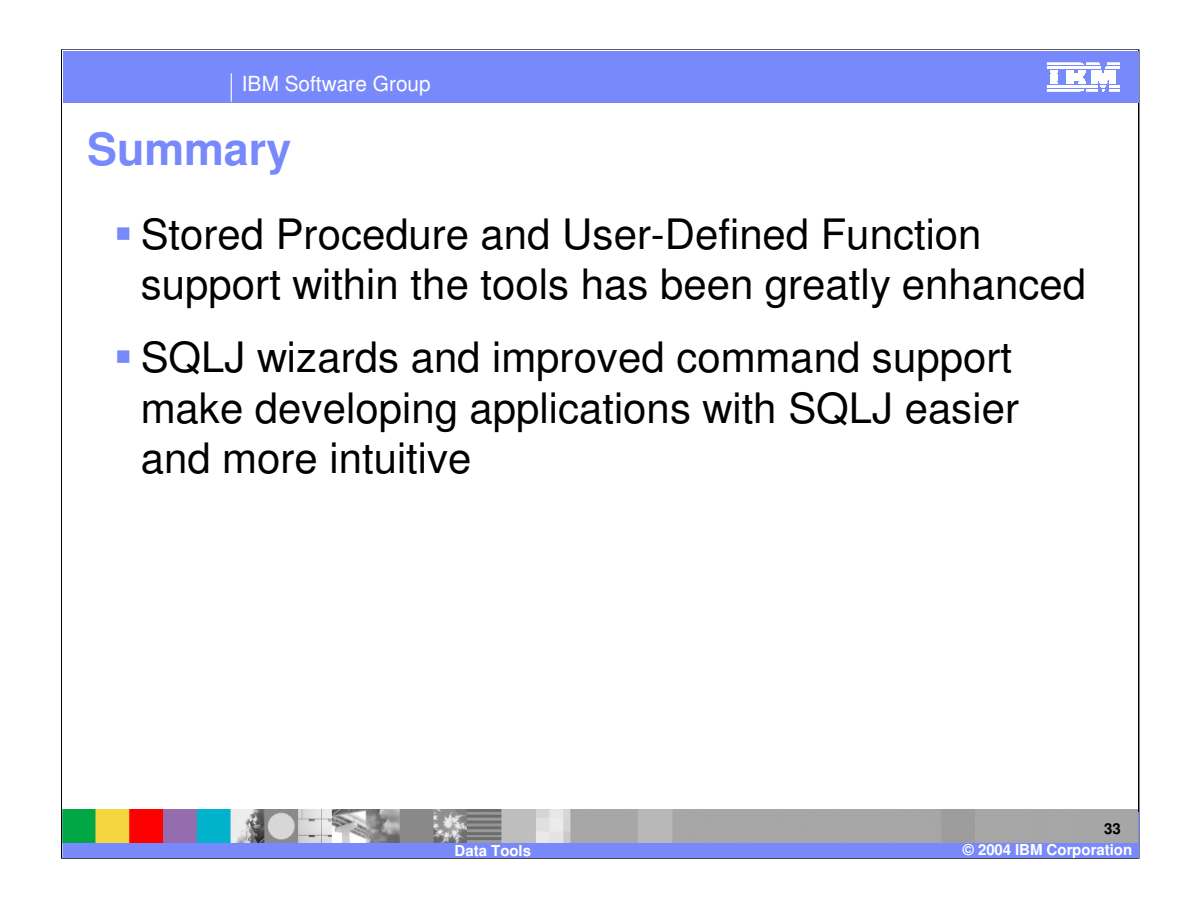

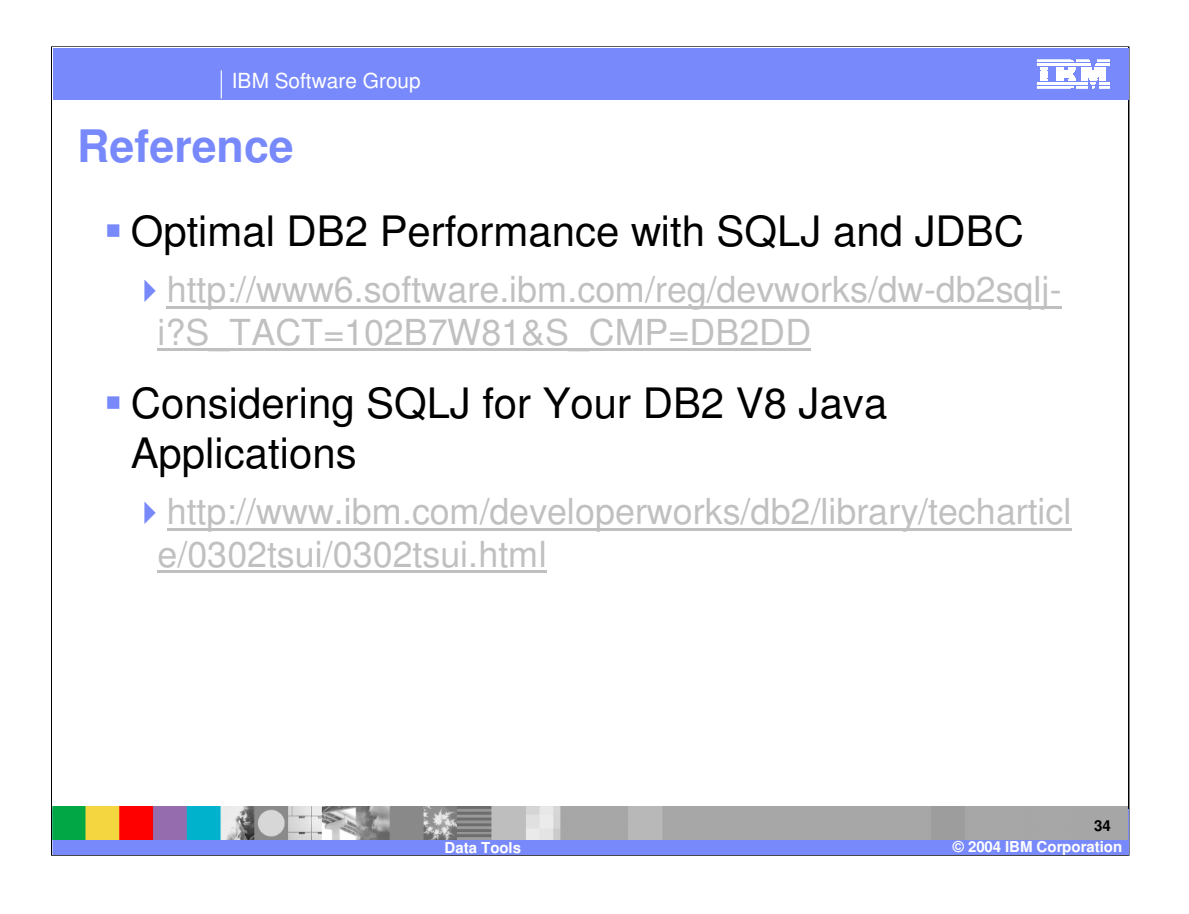

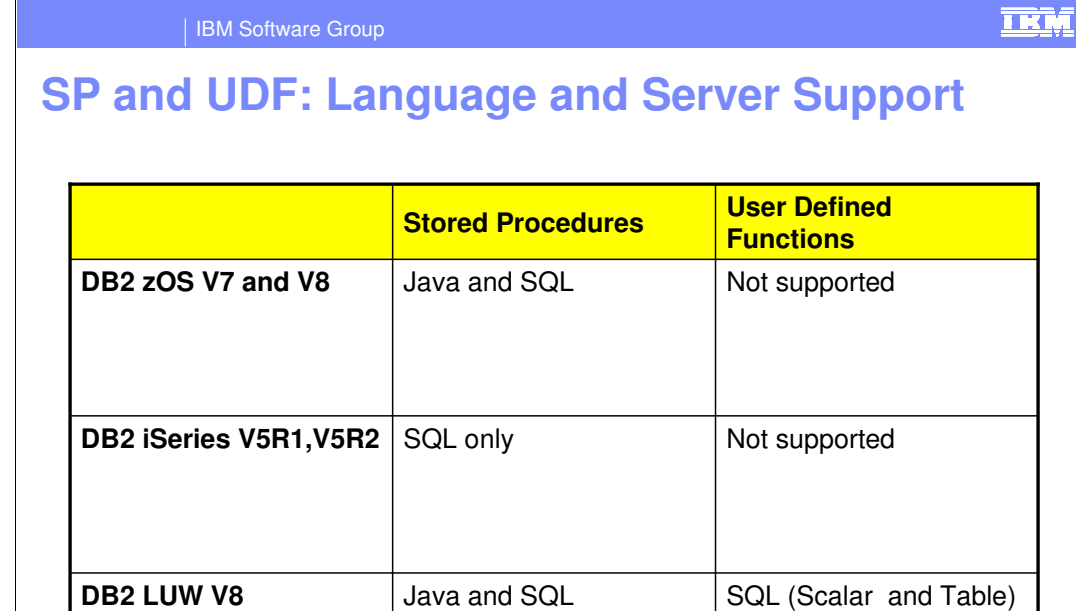

**35**

**Data Tools © 2004 IBM Corporation**

+ Special table UDFs

(MQSeries)

## 亚M IBM Software Group **Supported Database Types** ■ Informix® Dynamic Server • Cloudscape ▶ Version 5.0 ▶ 7.31 ▶ 2000 V9.2 ▶ Version 5.1 9.3 DB2 Universal Database™ for Linux™, UNIX®, and Windows®, Enterprise Edition and Workgroup Edition 9.4 ■ Microsoft<sup>®</sup> SQL Server Enterprise ▶ Version 8.1 ▶ 7.0 SP4 ▶ Version 8.2 ▶ 2000 SP2 DB2 Universal Database for Linux, UNIX, and Windows, Express Edition **Oracle 8i** Release  $38.1.7$ ▶ Version 8.1 FixPak6 ▶ Version 8.2 **• Oracle 8i Enterprise Edition**  $\blacktriangleright$  Release 3 8.1.7 **DB2 Universal Database for iSeries** ▶ V4R5 **• Oracle Enterprise Edition 9i** ▶ V5R1 V9.2 ▶ V5R2 **Sybase Adaptive Server Enterprise** ▶ V5R3 ▶ Version 12.0 DB2 Universal Database for z/OS® ▶ Version 12.5 ▶ Version 7.1 Version 8.0 **36**

**Data Tools © 2004 IBM Corporation**

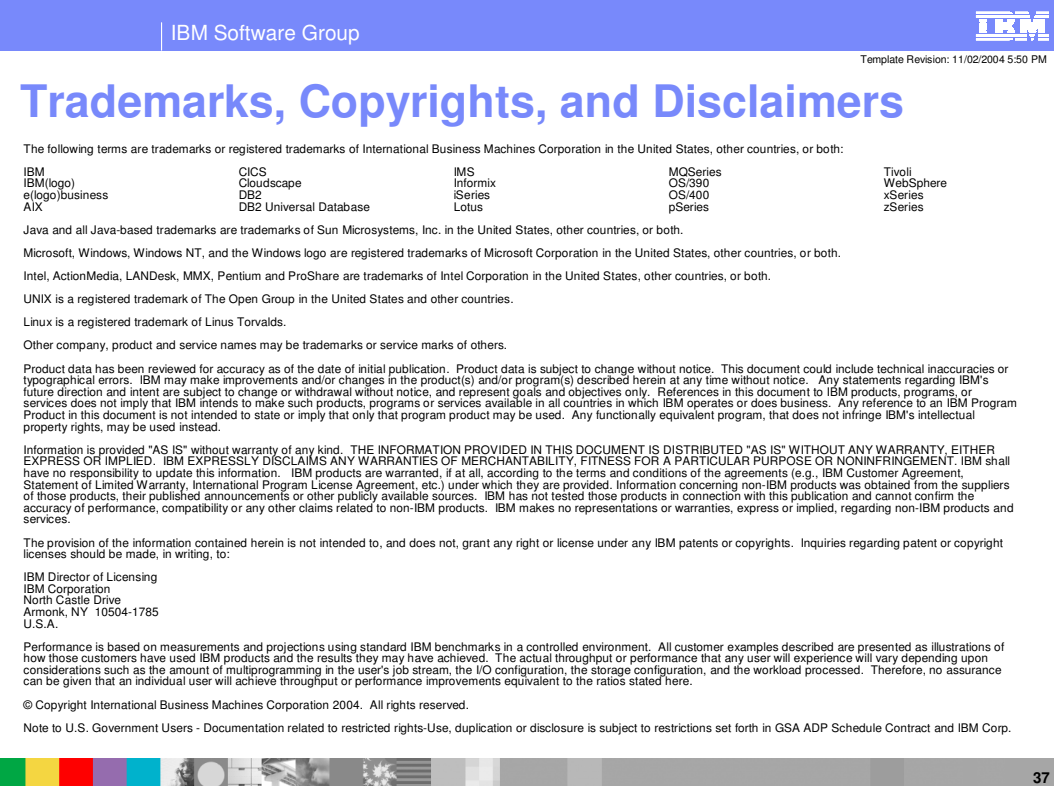

**Data Tools**

**© 2004 IBM Corporation**